# **[MS-IMAGS]: Imaging Service Protocol**

#### **Intellectual Property Rights Notice for Open Specifications Documentation**

- **Technical Documentation.** Microsoft publishes Open Specifications documentation for protocols, file formats, languages, standards as well as overviews of the interaction among each of these technologies.
- **Copyrights.** This documentation is covered by Microsoft copyrights. Regardless of any other terms that are contained in the terms of use for the Microsoft website that hosts this documentation, you may make copies of it in order to develop implementations of the technologies described in the Open Specifications and may distribute portions of it in your implementations using these technologies or your documentation as necessary to properly document the implementation. You may also distribute in your implementation, with or without modification, any schema, IDL's, or code samples that are included in the documentation. This permission also applies to any documents that are referenced in the Open Specifications.
- **No Trade Secrets.** Microsoft does not claim any trade secret rights in this documentation.
- **Patents.** Microsoft has patents that may cover your implementations of the technologies described in the Open Specifications. Neither this notice nor Microsoft's delivery of the documentation grants any licenses under those or any other Microsoft patents. However, a given Open Specification may be covered by Microsoft [Open Specification Promise](http://go.microsoft.com/fwlink/?LinkId=214445) or the [Community](http://go.microsoft.com/fwlink/?LinkId=214448)  [Promise.](http://go.microsoft.com/fwlink/?LinkId=214448) If you would prefer a written license, or if the technologies described in the Open Specifications are not covered by the Open Specifications Promise or Community Promise, as applicable, patent licenses are available by contacting ipla@microsoft.com.
- **Trademarks.** The names of companies and products contained in this documentation may be covered by trademarks or similar intellectual property rights. This notice does not grant any licenses under those rights. For a list of Microsoft trademarks, visit [www.microsoft.com/trademarks.](http://www.microsoft.com/trademarks)
- **Fictitious Names.** The example companies, organizations, products, domain names, email addresses, logos, people, places, and events depicted in this documentation are fictitious. No association with any real company, organization, product, domain name, email address, logo, person, place, or event is intended or should be inferred.

**Reservation of Rights.** All other rights are reserved, and this notice does not grant any rights other than specifically described above, whether by implication, estoppel, or otherwise.

**Tools.** The Open Specifications do not require the use of Microsoft programming tools or programming environments in order for you to develop an implementation. If you have access to Microsoft programming tools and environments you are free to take advantage of them. Certain Open Specifications are intended for use in conjunction with publicly available standard specifications and network programming art, and assumes that the reader either is familiar with the aforementioned material or has immediate access to it.

*[MS-IMAGS] — v20140721 Imaging Service Protocol* 

*Copyright © 2014 Microsoft Corporation.* 

# **Revision Summary**

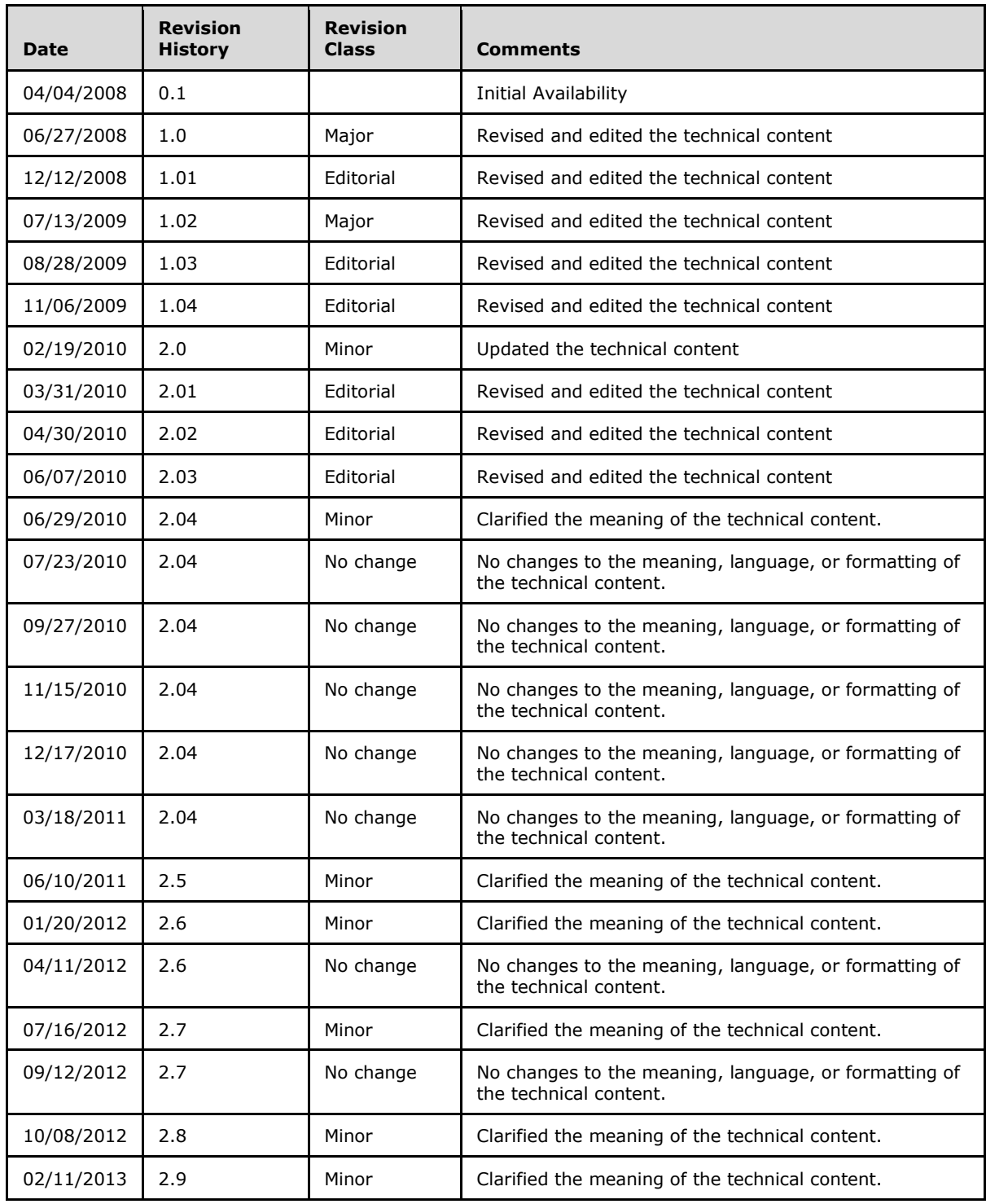

*[MS-IMAGS] — v20140721 Imaging Service Protocol* 

*Copyright © 2014 Microsoft Corporation.* 

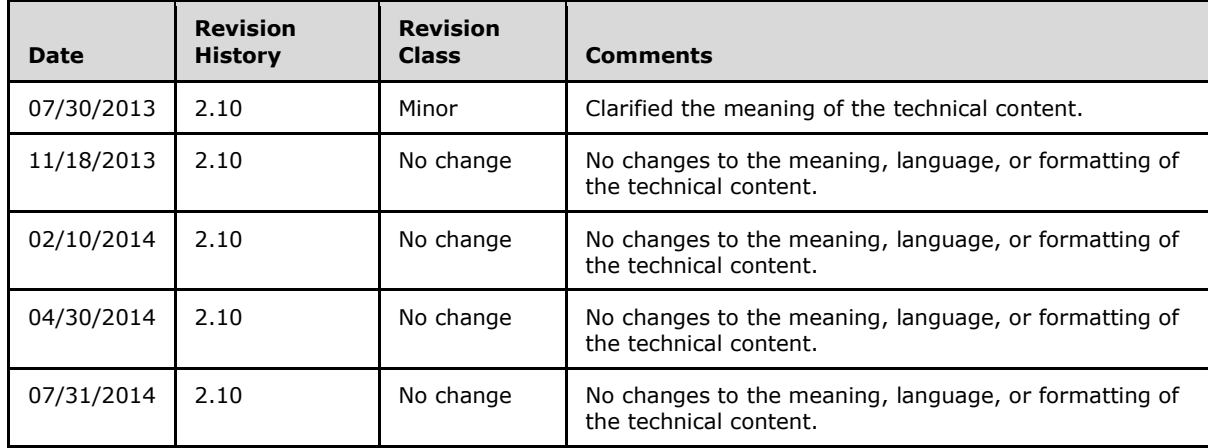

*[MS-IMAGS] — v20140721 Imaging Service Protocol* 

*Copyright © 2014 Microsoft Corporation.* 

# **Table of Contents**

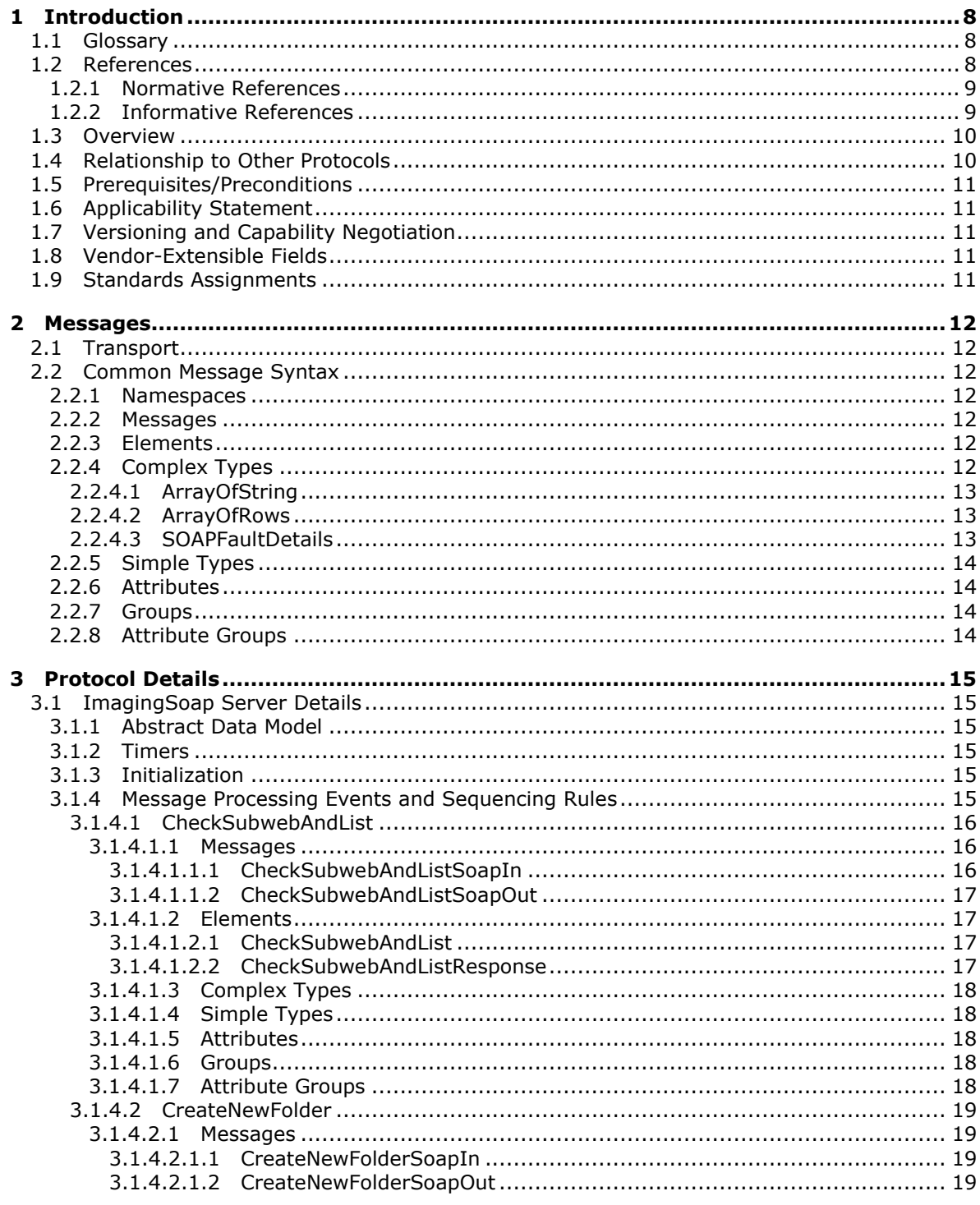

[MS-IMAGS] — v20140721<br>Imaging Service Protocol

Copyright © 2014 Microsoft Corporation.

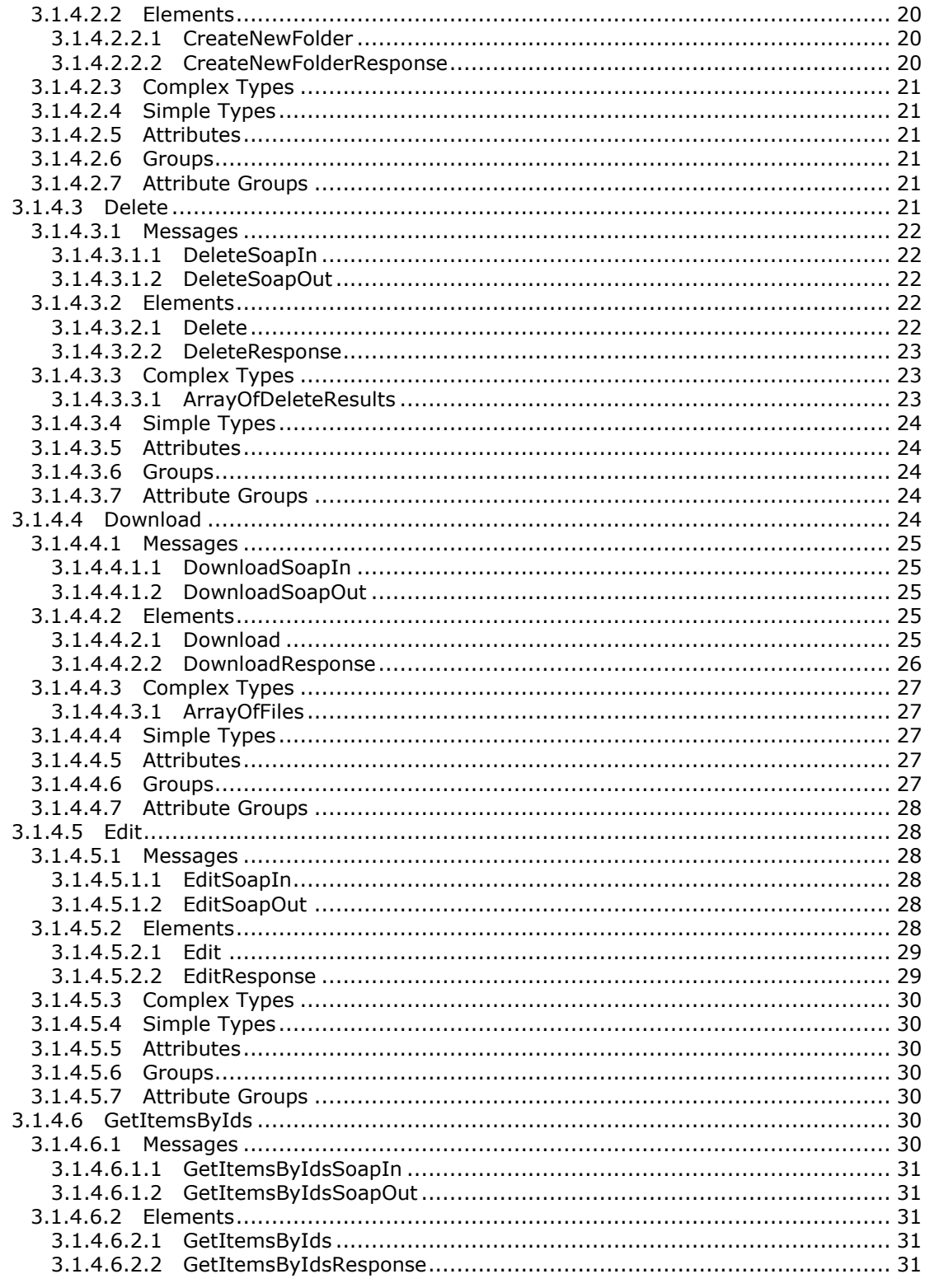

[MS-IMAGS] — v20140721<br>Imaging Service Protocol

Copyright © 2014 Microsoft Corporation.

Release: July 31, 2014

 $\overline{5/72}$ 

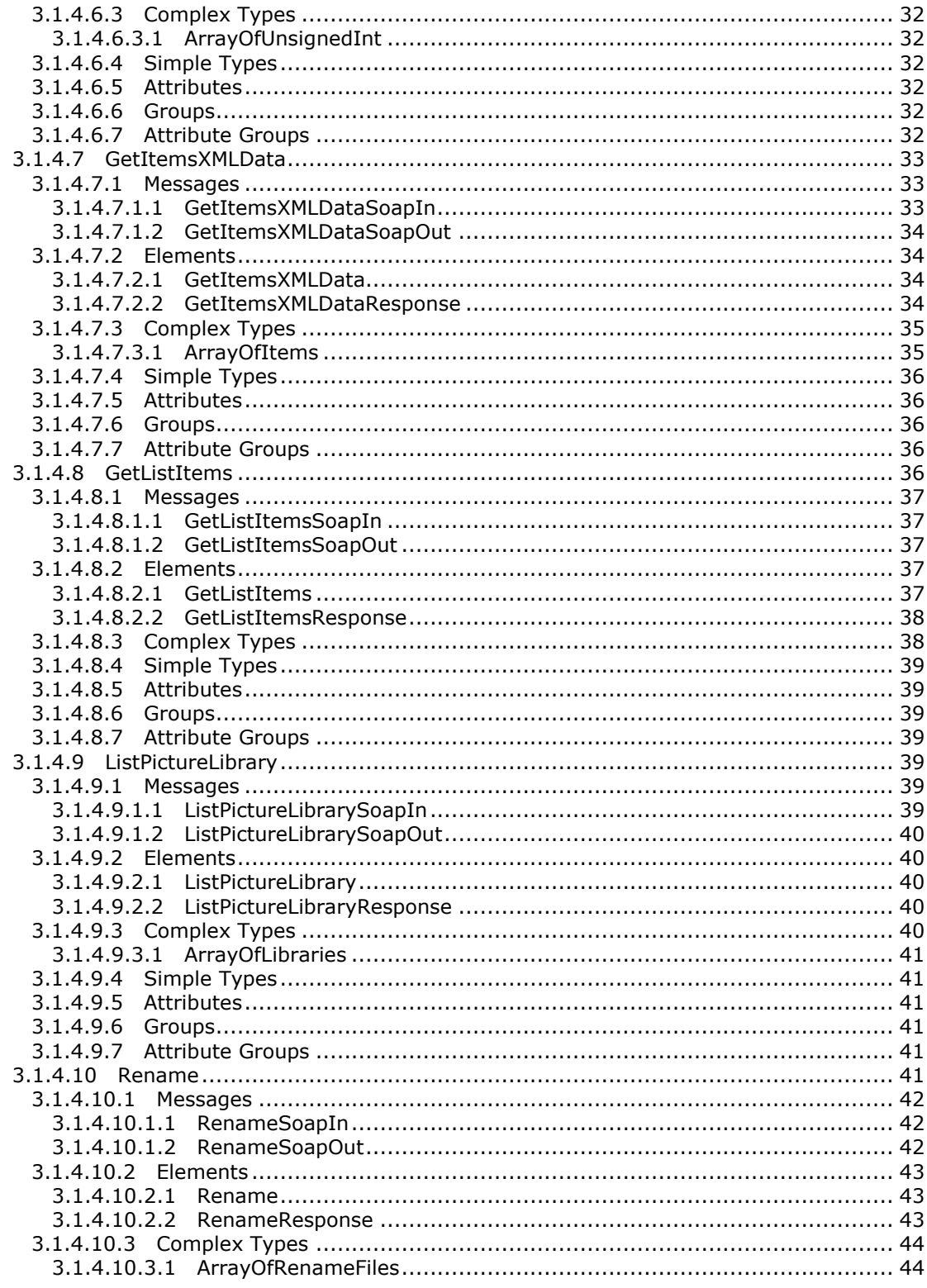

[MS-IMAGS] — v20140721<br>Imaging Service Protocol

Copyright © 2014 Microsoft Corporation.

Release: July 31, 2014

 $\frac{6}{72}$ 

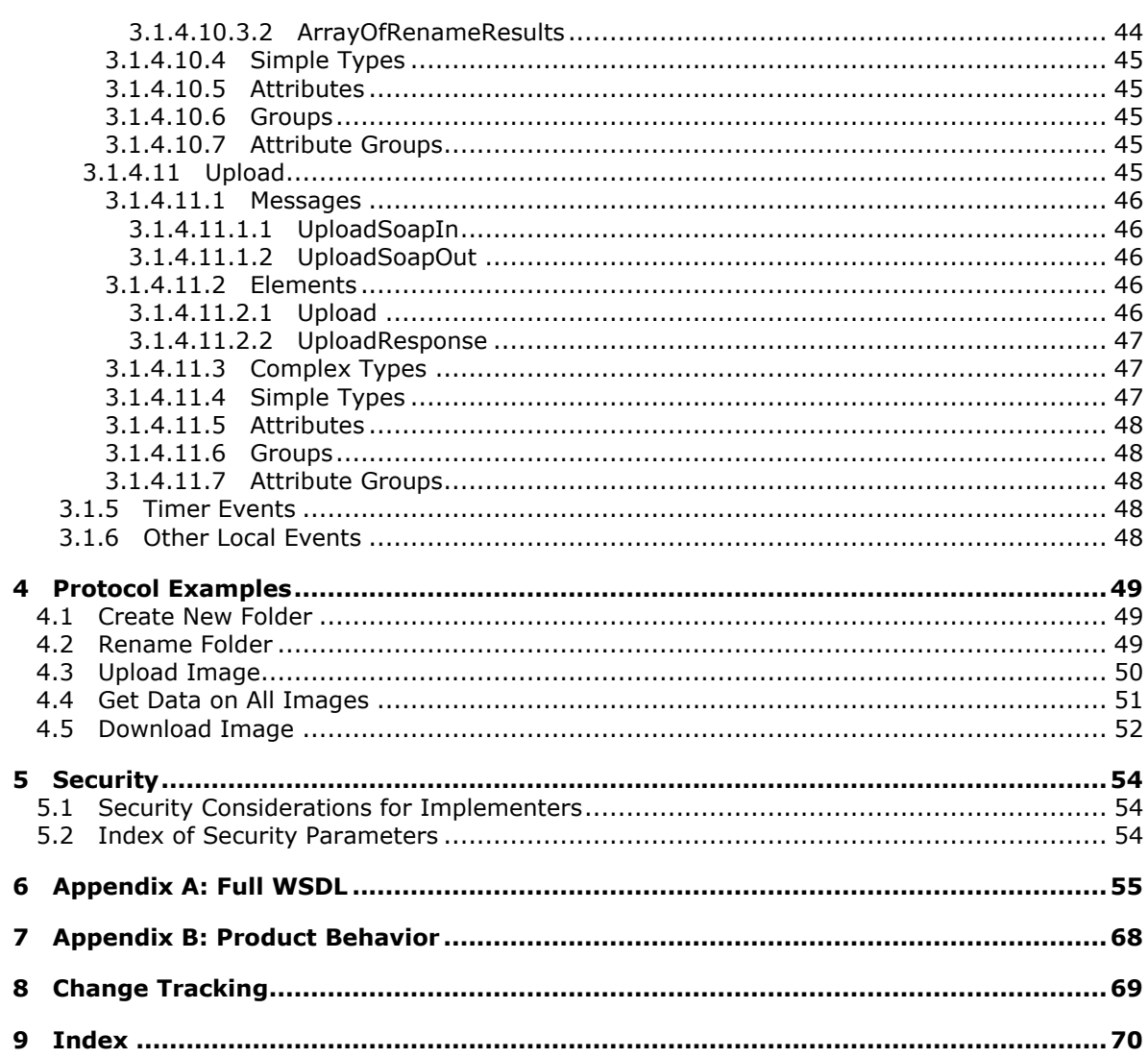

# <span id="page-7-0"></span>**1 Introduction**

The Imaging Service Protocol specifies a set of client-server interactions that allows a client to retrieve, upload, and organize images on a server.

Sections 1.8, 2, and 3 of this specification are normative and can contain the terms MAY, SHOULD, MUST, MUST NOT, and SHOULD NOT as defined in [\[RFC2119\].](http://go.microsoft.com/fwlink/?LinkId=90317) Sections 1.5 and 1.9 are also normative but does not contain those terms. All other sections and examples in this specification are informative.

# <span id="page-7-1"></span>**1.1 Glossary**

The following terms are defined in [\[MS-GLOS\]:](%5bMS-GLOS%5d.pdf)

```
Coordinated Universal Time (UTC)
GUID
Hypertext Transfer Protocol (HTTP)
Hypertext Transfer Protocol over Secure Sockets Layer (HTTPS)
SOAP
SOAP action
SOAP body
SOAP fault
XML namespace
```
The following terms are defined in [\[MS-OFCGLOS\]:](%5bMS-OFCGLOS%5d.pdf)

**file folder item list list item picture library site subsite Uniform Resource Locator (URL) URL encode Web Services Description Language (WSDL) WSDL message WSDL operation XML namespace prefix XML schema**

The following terms are specific to this document:

**MAY, SHOULD, MUST, SHOULD NOT, MUST NOT:** These terms (in all caps) are used as described in [\[RFC2119\].](http://go.microsoft.com/fwlink/?LinkId=90317) All statements of optional behavior use either MAY, SHOULD, or SHOULD NOT.

# <span id="page-7-2"></span>**1.2 References**

References to Microsoft Open Specification documents do not include a publishing year because links are to the latest version of the documents, which are updated frequently. References to other documents include a publishing year when one is available.

*[MS-IMAGS] — v20140721 Imaging Service Protocol* 

*Copyright © 2014 Microsoft Corporation.* 

# <span id="page-8-0"></span>**1.2.1 Normative References**

We conduct frequent surveys of the normative references to assure their continued availability. If you have any issue with finding a normative reference, please contact [dochelp@microsoft.com.](mailto:dochelp@microsoft.com) We will assist you in finding the relevant information.

[MS-LISTSWS] Microsoft Corporation, ["Lists Web Service Protocol"](%5bMS-LISTSWS%5d.pdf).

[MS-PRSTFR] Microsoft Corporation, ["ADO XML Persistence Format Protocol Specification"](%5bMS-PRSTFR%5d.pdf).

[MS-WSSFO2] Microsoft Corporation, ["Windows SharePoint Services \(WSS\): File Operations](%5bMS-WSSFO2%5d.pdf)  [Database Communications Version 2 Protocol"](%5bMS-WSSFO2%5d.pdf).

[RFC2119] Bradner, S., "Key words for use in RFCs to Indicate Requirement Levels", BCP 14, RFC 2119, March 1997, [http://www.rfc-editor.org/rfc/rfc2119.txt](http://go.microsoft.com/fwlink/?LinkId=90317)

[RFC2616] Fielding, R., Gettys, J., Mogul, J., et al., "Hypertext Transfer Protocol -- HTTP/1.1", RFC 2616, June 1999, [http://www.ietf.org/rfc/rfc2616.txt](http://go.microsoft.com/fwlink/?LinkId=90372)

[RFC4648] Josefsson, S., "The Base16, Base32, and Base64 Data Encodings", RFC 4648, October 2006, [http://www.ietf.org/rfc/rfc4648.txt](http://go.microsoft.com/fwlink/?LinkId=90487)

[SOAP1.1] Box, D., Ehnebuske, D., Kakivaya, G., et al., "Simple Object Access Protocol (SOAP) 1.1", May 2000, [http://www.w3.org/TR/2000/NOTE-SOAP-20000508/](http://go.microsoft.com/fwlink/?LinkId=90520)

[SOAP1.2/1] Gudgin, M., Hadley, M., Mendelsohn, N., Moreau, J., and Nielsen, H.F., "SOAP Version 1.2 Part 1: Messaging Framework", W3C Recommendation, June 2003, [http://www.w3.org/TR/2003/REC-soap12-part1-20030624](http://go.microsoft.com/fwlink/?LinkId=90521)

[SOAP1.2/2] Gudgin, M., Hadley, M., Mendelsohn, N., Moreau, J., and Nielsen, H.F., "SOAP Version 1.2 Part 2: Adjuncts", W3C Recommendation, June 2003, [http://www.w3.org/TR/2003/REC-soap12](http://go.microsoft.com/fwlink/?LinkId=90522) [part2-20030624](http://go.microsoft.com/fwlink/?LinkId=90522)

[WSDL] Christensen, E., Curbera, F., Meredith, G., and Weerawarana, S., "Web Services Description Language (WSDL) 1.1", W3C Note, March 2001, [http://www.w3.org/TR/2001/NOTE-wsdl-20010315](http://go.microsoft.com/fwlink/?LinkId=90577)

[XMLNS] Bray, T., Hollander, D., Layman, A., et al., Eds., "Namespaces in XML 1.0 (Third Edition)", W3C Recommendation, December 2009, [http://www.w3.org/TR/2009/REC-xml-names-20091208/](http://go.microsoft.com/fwlink/?LinkId=191840)

[XMLSCHEMA1] Thompson, H.S., Beech, D., Maloney, M., and Mendelsohn, N., Eds., "XML Schema Part 1: Structures", W3C Recommendation, May 2001, [http://www.w3.org/TR/2001/REC](http://go.microsoft.com/fwlink/?LinkId=90608)[xmlschema-1-20010502/](http://go.microsoft.com/fwlink/?LinkId=90608)

[XMLSCHEMA2] Biron, P.V., and Malhotra, A., Eds., "XML Schema Part 2: Datatypes", W3C Recommendation, May 2001, [http://www.w3.org/TR/2001/REC-xmlschema-2-20010502/](http://go.microsoft.com/fwlink/?LinkId=90610)

# <span id="page-8-1"></span>**1.2.2 Informative References**

[MS-GLOS] Microsoft Corporation, ["Windows Protocols Master Glossary"](%5bMS-GLOS%5d.pdf).

[MS-OFCGLOS] Microsoft Corporation, ["Microsoft Office Master Glossary"](%5bMS-OFCGLOS%5d.pdf).

[RFC2818] Rescorla, E., "HTTP Over TLS", RFC 2818, May 2000, [http://www.ietf.org/rfc/rfc2818.txt](http://go.microsoft.com/fwlink/?LinkId=90383)

*[MS-IMAGS] — v20140721 Imaging Service Protocol* 

*Copyright © 2014 Microsoft Corporation.* 

# <span id="page-9-0"></span>**1.3 Overview**

This protocol is a **[SOAP](%5bMS-GLOS%5d.pdf)**-based protocol that uses HTTP/S as its transport. Protocol clients can perform the following actions:

- Attempt to have a specified **[URL](%5bMS-OFCGLOS%5d.pdf)** resolved as a **[subsite](%5bMS-OFCGLOS%5d.pdf)**, **[list \(1\)](%5bMS-OFCGLOS%5d.pdf)**, and **[folder](%5bMS-OFCGLOS%5d.pdf)** for a **[picture](%5bMS-OFCGLOS%5d.pdf)  [library](%5bMS-OFCGLOS%5d.pdf)**.
- Create a new folder in a picture library.
- **Delete [list items](%5bMS-OFCGLOS%5d.pdf)** from a picture library.
- **Download list items from a picture library.**
- Provide identifiers and have the corresponding list items in a picture library returned.
- **Provide names and have the corresponding metadata of the list items in a picture library** returned.
- Obtain all list items in a specified folder in a picture library.
- List all picture library items on the **[site \(2\)](%5bMS-OFCGLOS%5d.pdf)**.
- **Rename list items in a picture library.**
- Upload an image to a folder in a picture library.

The following diagram shows the communication between the protocol client and the protocol server:

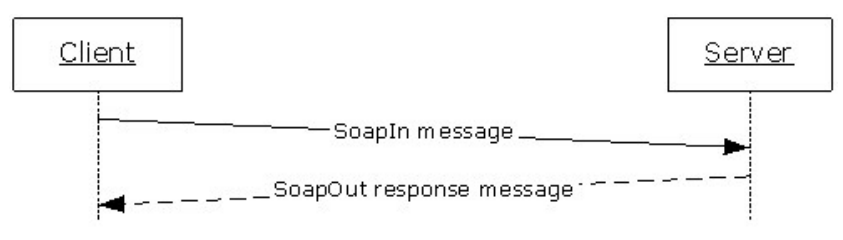

#### **Figure 1: Sample WSDL operation sequence**

The protocol client sends a request **[WSDL message](%5bMS-OFCGLOS%5d.pdf)** to the protocol server.

The protocol server replies with a response WSDL message to the protocol client. If the **[WSDL](%5bMS-OFCGLOS%5d.pdf)  [operation](%5bMS-OFCGLOS%5d.pdf)** succeeds, the response WSDL message of the WSDL operation is sent. If the WSDL operation fails, a **[SOAP fault](%5bMS-GLOS%5d.pdf)** WSDL message is sent with an error code.

#### <span id="page-9-1"></span>**1.4 Relationship to Other Protocols**

This protocol uses the SOAP message protocol for formatting request and response messages, as described in [\[SOAP1.1\],](http://go.microsoft.com/fwlink/?LinkId=90520) [\[SOAP1.2/1\]](http://go.microsoft.com/fwlink/?LinkId=90521) and [\[SOAP1.2/2\].](http://go.microsoft.com/fwlink/?LinkId=90522) It transmits those messages by using **[HTTP](%5bMS-GLOS%5d.pdf)**, as described in [\[RFC2616\],](http://go.microsoft.com/fwlink/?LinkId=90372) or **[Hypertext Transfer Protocol over Secure Sockets Layer](%5bMS-GLOS%5d.pdf)  [\(HTTPS\)](%5bMS-GLOS%5d.pdf)**, as described in [\[RFC2818\].](http://go.microsoft.com/fwlink/?LinkId=90383)

The following diagram shows the underlying messaging and transport stack used by the protocol:

*[MS-IMAGS] — v20140721 Imaging Service Protocol* 

*Copyright © 2014 Microsoft Corporation.* 

*Release: July 31, 2014*

*10 / 72*

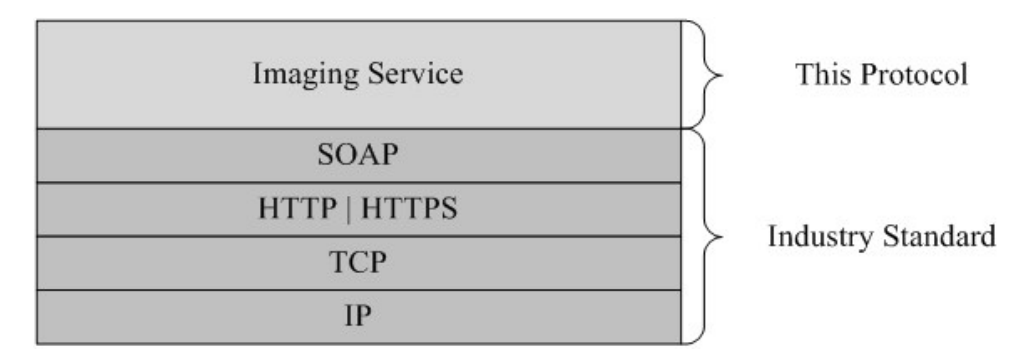

#### **Figure 2: This protocol in relation to other protocols**

### <span id="page-10-0"></span>**1.5 Prerequisites/Preconditions**

This protocol operates against a site (2) that is identified by a URL that is known by protocol clients. The protocol server endpoint is formed by appending "/\_vti\_bin/imaging.asmx" to the URL of the site (2), for example http://www.contoso.com/Repository/\_vti\_bin/Imaging.asmx.

This protocol assumes that authentication has been performed by the underlying protocols.

# <span id="page-10-1"></span>**1.6 Applicability Statement**

None.

# <span id="page-10-2"></span>**1.7 Versioning and Capability Negotiation**

This document covers versioning issues in the following areas:

 **Supported Transports:** This protocol uses multiple transports with SOAP as specified in section [2.1.](#page-11-7)

#### <span id="page-10-3"></span>**1.8 Vendor-Extensible Fields**

None.

#### <span id="page-10-4"></span>**1.9 Standards Assignments**

None.

*Copyright © 2014 Microsoft Corporation.* 

# <span id="page-11-0"></span>**2 Messages**

# <span id="page-11-1"></span>**2.1 Transport**

<span id="page-11-7"></span>Protocol servers MUST support SOAP over HTTP. Protocol servers SHOULD additionally support SOAP over HTTPS for securing communication with clients.

Protocol messages MUST be formatted as specified either in [\[SOAP1.1\],](http://go.microsoft.com/fwlink/?LinkId=90520) section 4 or in [\[SOAP1.2/1\],](http://go.microsoft.com/fwlink/?LinkId=90521) section 5. Protocol server faults MUST be returned using either HTTP Status Codes as specified in [\[RFC2616\],](http://go.microsoft.com/fwlink/?LinkId=90372) section 10 or SOAP faults, as specified in [\[SOAP1.1\],](http://go.microsoft.com/fwlink/?LinkId=90520) section 4.4 or [\[SOAP1.2/1\],](http://go.microsoft.com/fwlink/?LinkId=90521) section 5.4.

# <span id="page-11-2"></span>**2.2 Common Message Syntax**

This section contains common definitions that are used by this protocol. The syntax of the definitions uses **[XML schema](%5bMS-OFCGLOS%5d.pdf)**, as specified in [\[XMLSCHEMA1\]](http://go.microsoft.com/fwlink/?LinkId=90608) and [\[XMLSCHEMA2\],](http://go.microsoft.com/fwlink/?LinkId=90610) and **[WSDL](%5bMS-OFCGLOS%5d.pdf)**, as specified in [\[WSDL\].](http://go.microsoft.com/fwlink/?LinkId=90577)

### <span id="page-11-3"></span>**2.2.1 Namespaces**

This specification specifies and references various **[XML namespaces](%5bMS-GLOS%5d.pdf)**, using the mechanisms specified in [\[XMLNS\].](http://go.microsoft.com/fwlink/?LinkId=195065) Although this specification associates a specific **[XML namespace prefix](%5bMS-OFCGLOS%5d.pdf)** with each XML namespace that is used, the choice of any particular XML namespace prefix is implementation-specific and not significant for interoperability.

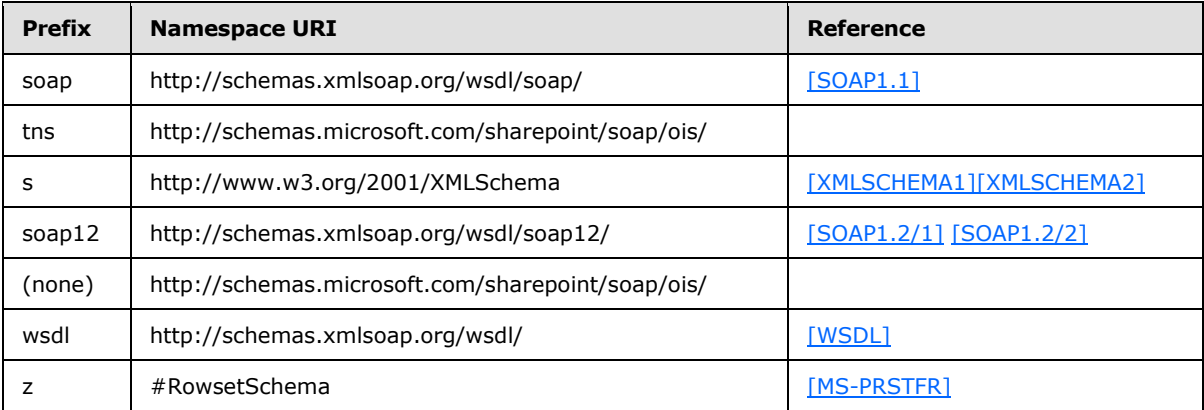

# <span id="page-11-4"></span>**2.2.2 Messages**

This specification does not define any common WSDL message definitions.

# <span id="page-11-5"></span>**2.2.3 Elements**

This specification does not define any common XML schema element definitions.

# <span id="page-11-6"></span>**2.2.4 Complex Types**

The following table summarizes the set of common XML schema complex type definitions defined by this specification. XML schema complex type definitions that are specific to a particular WSDL operation are described with the WSDL operation.

*[MS-IMAGS] — v20140721 Imaging Service Protocol* 

*Copyright © 2014 Microsoft Corporation.* 

*Release: July 31, 2014*

*12 / 72*

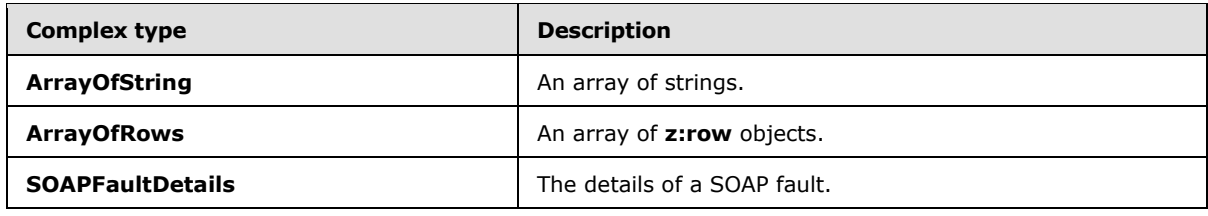

# <span id="page-12-0"></span>**2.2.4.1 ArrayOfString**

An array of strings.

```
<s:complexType name="ArrayOfString">
  <s:sequence>
    <s:element name="string" type="s:string" maxOccurs="unbounded"/>
  </s:sequence>
</s:complexType>
```
**string:** MUST be **[URL-encoded](%5bMS-OFCGLOS%5d.pdf)**. MUST be non-empty and less than 256 characters in length.

# <span id="page-12-1"></span>**2.2.4.2 ArrayOfRows**

An array of **z:row** elements. **z** is equal to #RowsetSchema as specified in [\[MS-PRSTFR\].](%5bMS-PRSTFR%5d.pdf) Each **z:row** element describes a single list item. The names of the attributes of this element correspond to the names of fields in the list (1). (For more details, see [\[MS-WSSFO2\].](%5bMS-WSSFO2%5d.pdf)) To get the schema of the list (1), protocol clients can make a **GetList** call as specified in [\[MS-LISTSWS\]](%5bMS-LISTSWS%5d.pdf) section 3.1.4.15.

```
<s:complexType name="ArrayOfRows" mixed="true">
  <s:sequence>
    <s:any minOccurs="0" maxOccurs="unbounded"/>
  </s:sequence>
</s:complexType>
```
# <span id="page-12-2"></span>**2.2.4.3 SOAPFaultDetails**

The details of a SOAP fault.

```
<s:schema xmlns:s="http://www.w3.org/2001/XMLSchema" 
targetNamespace="http://schemas.microsoft.com/sharepoint/soap">
  <s:complexType name="SOAPFaultDetails">
    <s:sequence>
      <s:element name="errorstring" type="s:string"/>
       <s:element name="errorcode" type="s:string" minOccurs="0"/>
     </s:sequence>
  </s:complexType>
</s:schema>
```
**errorstring:** A human-readable text explaining the application-level fault.

**errorcode**: The hexadecimal representation of a 4-byte result code.

*[MS-IMAGS] — v20140721 Imaging Service Protocol* 

*Copyright © 2014 Microsoft Corporation.* 

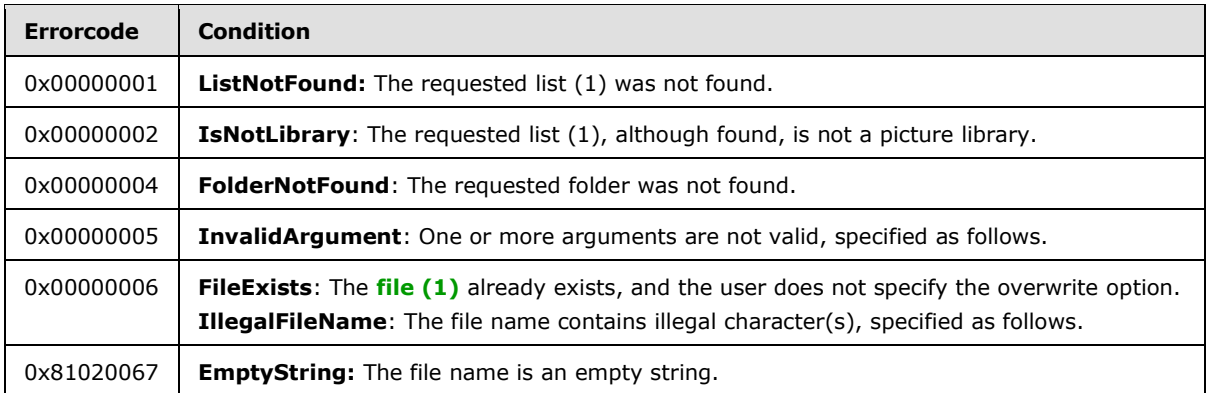

For the folder name in the request WSDL message, the server MUST respond with an **InvalidArgument** error code in the following conditions:

- The folder name contains illegal characters, specified as: \: \* ?" <>  $|$  # { } % and \t.
- The folder name contains a parent path directive—that is, "..".
- The relative path contains a folder named "forms".
- The relative path contains a folder named "\_t" or "\_w".

For the file name in the request WSDL message, the server MUST respond with an **InvalidArgument** error code if the file name contains any of the following characters:

 $/$ ,  $\backslash$ ,  $\setminus$ t

For the file name in the request WSDL message, the server MUST respond with an **IllegalFileName** error code if the file name contains any of the following characters:

 $\cdot$ ,  $\cdot$ ,  $\cdot$ ,

#### <span id="page-13-0"></span>**2.2.5 Simple Types**

This specification does not define any common XML schema simple type definitions.

#### <span id="page-13-1"></span>**2.2.6 Attributes**

This specification does not define any common XML schema attribute definitions.

#### <span id="page-13-2"></span>**2.2.7 Groups**

This specification does not define any common XML schema group definitions.

#### <span id="page-13-3"></span>**2.2.8 Attribute Groups**

This specification does not define any common XML schema attribute group definitions.

*[MS-IMAGS] — v20140721 Imaging Service Protocol* 

*Copyright © 2014 Microsoft Corporation.* 

*Release: July 31, 2014*

*14 / 72*

# <span id="page-14-0"></span>**3 Protocol Details**

The client side of this protocol is simply a pass-through. That is, no additional timers or other state is required on the client side of this protocol. Calls made by the higher-layer protocol or application are passed directly to the transport, and the results returned by the transport are passed directly back to the higher-layer protocol or application.

Except where specified, protocol clients SHOULD interpret HTTP Status Codes returned by the protocol server as specified in [\[RFC2616\],](http://go.microsoft.com/fwlink/?LinkId=90372) section 10.

This protocol enables protocol servers to notify protocol clients of application-level faults using SOAP faults. This protocol enables protocol servers to provide additional details for SOAP faults by including a detail element as specified in  $[SOAP1.1]$ , section 4.4 that conforms to the XML schema of the **SOAPFaultDetails** complex type specified in **SOAPFaultDetails** (section [2.2.4.3\)](#page-12-3). Except where specified, these SOAP faults are not significant for interoperability, and protocol clients can interpret them in an implementation-specific manner.

This protocol enables protocol servers to perform implementation-specific authorization checks and to notify protocol clients of authorization faults either using HTTP Status Codes or using SOAP faults as specified previously in this section.

# <span id="page-14-1"></span>**3.1 ImagingSoap Server Details**

# <span id="page-14-2"></span>**3.1.1 Abstract Data Model**

This section describes a conceptual model of possible data organization that an implementation maintains to participate in this protocol. The described organization is provided to facilitate the explanation of how the protocol behaves. This document does not mandate that implementations adhere to this model as long as their external behavior is consistent with that described in this document.

# <span id="page-14-3"></span>**3.1.2 Timers**

None.

# <span id="page-14-4"></span>**3.1.3 Initialization**

None.

# <span id="page-14-5"></span>**3.1.4 Message Processing Events and Sequencing Rules**

The following table summarizes the list of WSDL operations as defined by this specification:

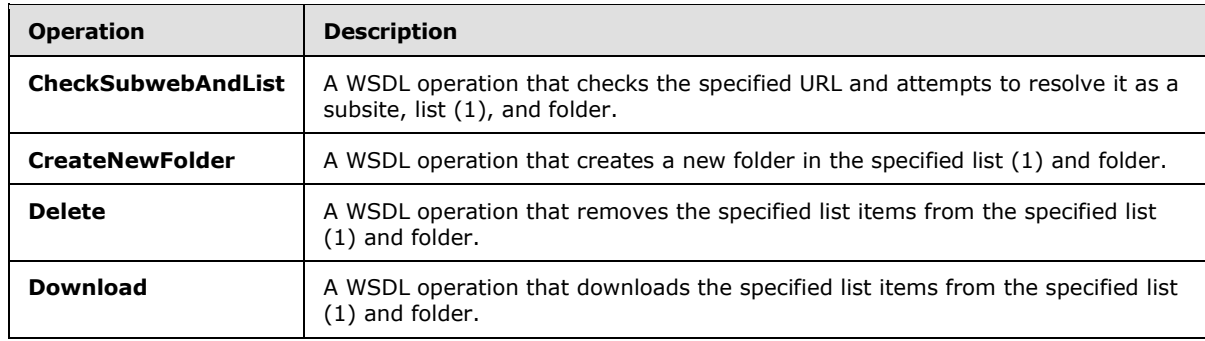

*[MS-IMAGS] — v20140721 Imaging Service Protocol* 

*Copyright © 2014 Microsoft Corporation.* 

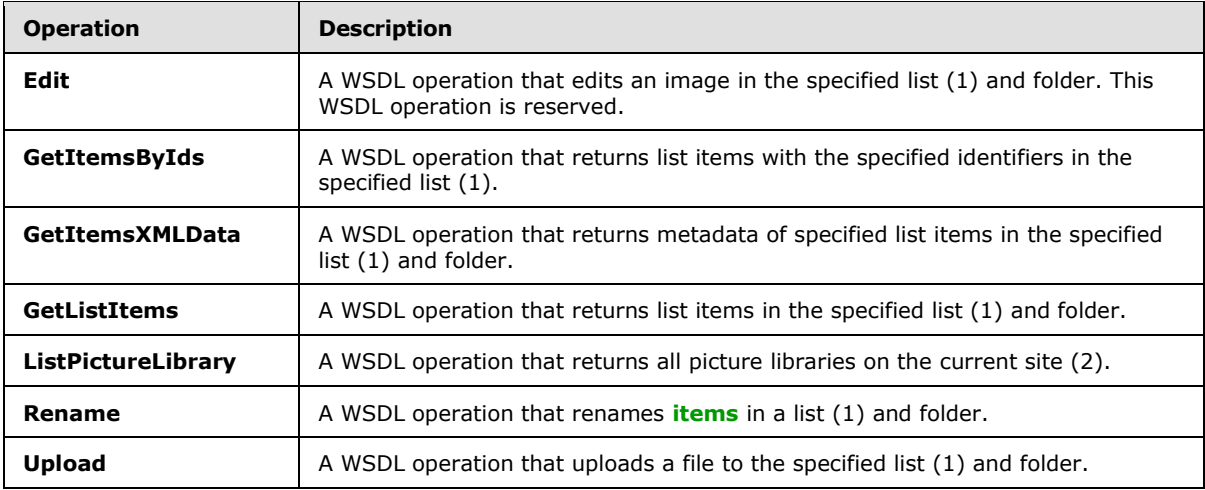

# <span id="page-15-0"></span>**3.1.4.1 CheckSubwebAndList**

This WSDL operation checks the specified URL and attempts to resolve it as a subsite, list (1), and folder.

```
<wsdl:operation name="CheckSubwebAndList">
   <wsdl:input message="tns:CheckSubwebAndListSoapIn" />
   <wsdl:output message="tns:CheckSubwebAndListSoapOut" />
</wsdl:operation>
```
The client sends a **CheckSubwebAndListSoapIn** request WSDL message, and the server responds with a **CheckSubwebAndListSoapOut** response WSDL message, as follows:

- If the list (1) contained in the **strUrl**, although found, is not a picture library, the server MUST return an **IsNotLibrary** SOAP fault.
- Otherwise, the server MUST send a **CheckSubwebAndListSoapOut** response WSDL message.

# <span id="page-15-1"></span>**3.1.4.1.1 Messages**

The following table summarizes the set of WSDL message definitions that are specific to this operation.

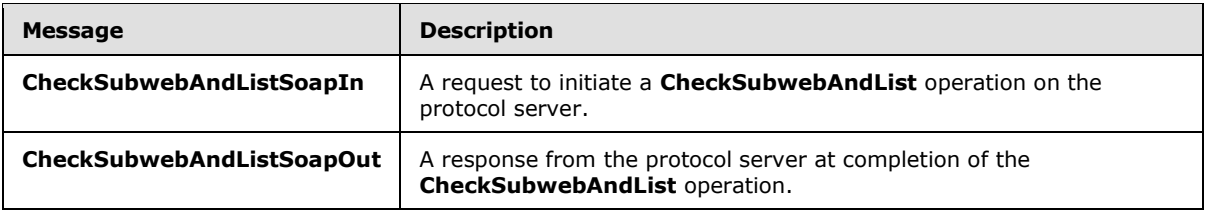

# <span id="page-15-2"></span>**3.1.4.1.1.1 CheckSubwebAndListSoapIn**

This WSDL message contains information required by the **CheckSubwebAndList** WSDL operation. This WSDL message is a request.

The **[SOAP action](%5bMS-GLOS%5d.pdf)** value of the WSDL message is defined as follows:

*[MS-IMAGS] — v20140721 Imaging Service Protocol* 

*Copyright © 2014 Microsoft Corporation.* 

http://schemas.microsoft.com/sharepoint/soap/ois/CheckSubwebAndList

The **[SOAP body](%5bMS-GLOS%5d.pdf)** contains a **CheckSubwebAndList** element.

#### <span id="page-16-0"></span>**3.1.4.1.1.2 CheckSubwebAndListSoapOut**

This WSDL message contains results returned by the **CheckSubwebAndList** WSDL operation. This WSDL message is a response.

The SOAP body contains a **CheckSubwebAndListResponse** element.

#### <span id="page-16-1"></span>**3.1.4.1.2 Elements**

The following table summarizes the XML schema element definitions that are specific to this operation.

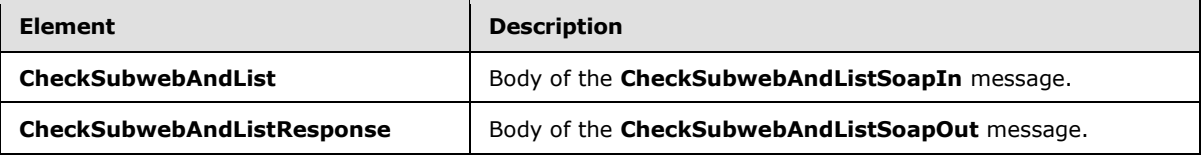

# <span id="page-16-2"></span>**3.1.4.1.2.1 CheckSubwebAndList**

Input data for a **CheckSubwebAndList** WSDL operation.

```
<s:element name="CheckSubwebAndList">
  <s:complexType>
    <s:sequence>
      <s:element name="strUrl" type="s:string"/>
    </s:sequence>
  </s:complexType>
</s:element>
```
**strUrl:** The URL to check. MUST contain a valid URL. MUST be URL-encoded.

# <span id="page-16-3"></span>**3.1.4.1.2.2 CheckSubwebAndListResponse**

Result data for a **CheckSubwebAndList** WSDL operation.

```
<s:element name="CheckSubwebAndListResponse">
  <s:complexType>
     <s:sequence>
       <s:element name="CheckSubwebAndListResult">
         <s:complexType mixed="true">
           <s:sequence>
             <s:element name="result">
               <s:complexType>
                 <s:attribute name="url" type="s:string"/>
                 <s:attribute name="subweb" type="s:string"/>
                 <s:attribute name="list" type="s:string"/>
                 <s:attribute name="listGuid" type="s:string"/>
                 <s:attribute name="folder" type="s:string"/>
                 <s:attribute name="rest" type="s:string"/>
```
*[MS-IMAGS] — v20140721 Imaging Service Protocol* 

*Copyright © 2014 Microsoft Corporation.* 

```
 <s:attribute name="found" type="s:boolean" use="optional" default="true"/>
                </s:complexType>
             </s:element>
           </s:sequence>
         </s:complexType>
      \langle/s:element>
     </s:sequence>
   </s:complexType>
</s:element>
```
**CheckSubwebAndListResult:** The element containing the result of the **CheckSubwebAndList** WSDL operation.

**CheckSubwebAndListResult.result:** The result of the **CheckSubwebAndList** WSDL operation.

**CheckSubwebAndListResult.result.found:** True if the subsite was found; otherwise, false.

**CheckSubwebAndListResult.result.url:** The original URL in the request WSDL message.

**CheckSubwebAndListResult.result.subweb:** The URL of the subsite.

**CheckSubwebAndListResult.result.list:** The name of the list (1) in the requested URL, if the requested URL is part of a list (1).

**CheckSubwebAndListResult.result.listGuid:** The **[GUID](%5bMS-GLOS%5d.pdf)** of the list (1) in the requested URL, if the requested URL is part of a list (1).

**CheckSubwebAndListResult.result.folder:** The name of the folder in the requested URL, if the requested URL includes a folder.

**CheckSubwebAndListResult.result.rest:** The remaining path of the requested URL after the **subweb**, list (1), or folder elements. The default is null if there is no remaining path after the **subweb**, list (1), or folder elements.

#### <span id="page-17-0"></span>**3.1.4.1.3 Complex Types**

None.

#### <span id="page-17-1"></span>**3.1.4.1.4 Simple Types**

None.

#### <span id="page-17-2"></span>**3.1.4.1.5 Attributes**

None.

# <span id="page-17-3"></span>**3.1.4.1.6 Groups**

None.

#### <span id="page-17-4"></span>**3.1.4.1.7 Attribute Groups**

None.

*[MS-IMAGS] — v20140721 Imaging Service Protocol* 

*Copyright © 2014 Microsoft Corporation.* 

# <span id="page-18-0"></span>**3.1.4.2 CreateNewFolder**

This WSDL operation creates a new folder in the specified list (1) and folder.

```
<wsdl:operation name="CreateNewFolder">
  <wsdl:input message="tns:CreateNewFolderSoapIn" />
   <wsdl:output message="tns:CreateNewFolderSoapOut" />
</wsdl:operation>
```
The client sends a **CreateNewFolderSoapIn** request WSDL message, and the server responds with a **CreateNewFolderSoapOut** response WSDL message, as follows:

- If the **strListName** does not exist or is empty, the server MUST return a **ListNotFound** SOAP fault.
- If the **strListName** is not a picture library, the server MUST return an **IsNotLibrary** SOAP fault.
- If the **strParentFolder** is not a legal folder path as specified in **SOAPFaultDetails** , the server MUST return an **InvalidArgument** SOAP fault.
- If the **strParentFolder** does not exist, the server MUST return a **FolderNotFound** SOAP fault.
- Otherwise, the server MUST send a **CreateNewFolderSoapOut** response and MUST create the new folder with an unused name, either "New folder" or "New folder (*n*)" if a folder with that name already exists, where *n* is a number greater than 0.

### <span id="page-18-1"></span>**3.1.4.2.1 Messages**

The following table summarizes the set of WSDL message definitions that are specific to this operation.

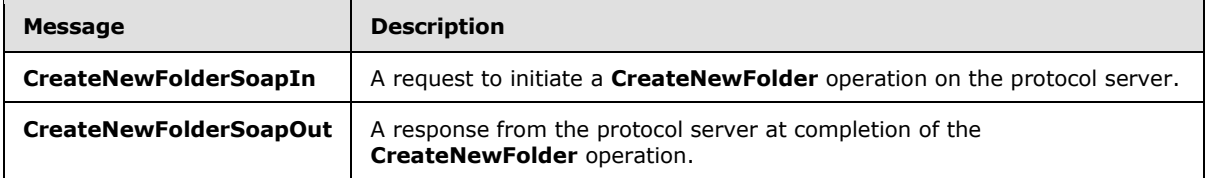

# <span id="page-18-2"></span>**3.1.4.2.1.1 CreateNewFolderSoapIn**

This WSDL message contains information required by the **CreateNewFolder** WSDL operation. This WSDL message is a request.

The SOAP action value of the WSDL message is defined as follows:

http://schemas.microsoft.com/sharepoint/soap/ois/CreateNewFolder

The SOAP body contains a **CreateNewFolder** element.

# <span id="page-18-3"></span>**3.1.4.2.1.2 CreateNewFolderSoapOut**

This WSDL message contains results returned by the **CreateNewFolder** WSDL operation. This WSDL message is a response.

*[MS-IMAGS] — v20140721 Imaging Service Protocol* 

*Copyright © 2014 Microsoft Corporation.* 

The SOAP body contains a **CreateNewFolderResponse** element.

# <span id="page-19-0"></span>**3.1.4.2.2 Elements**

The following table summarizes the XML schema element definitions that are specific to this operation.

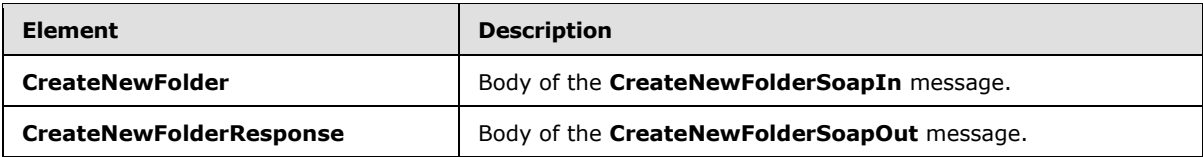

# <span id="page-19-1"></span>**3.1.4.2.2.1 CreateNewFolder**

Input data for a **CreateNewFolder** WSDL operation.

```
<s:element name="CreateNewFolder">
  <s:complexType>
    <s:sequence>
      <s:element name="strListName" type="s:string"/>
      <s:element name="strParentFolder" type="s:string"/>
     </s:sequence>
   </s:complexType>
</s:element>
```
**strListName:** The name of the list (1) on the current site (2). MUST be URL-encoded. MUST be non-empty.

**strParentFolder:** The relative path from the root of the list (1) to the parent folder. MUST be URLencoded.

# <span id="page-19-2"></span>**3.1.4.2.2.2 CreateNewFolderResponse**

Result data for a **CreateNewFolder** WSDL operation.

```
<s:element name="CreateNewFolderResponse">
  <s:complexType>
     <s:sequence>
       <s:element name="CreateNewFolderResult">
         <s:complexType mixed="true">
           <s:sequence>
             <s:element name="NewFolder">
               <s:complexType>
                 <s:attribute name="title" type="s:string"/>
               </s:complexType>
             </s:element>
           </s:sequence>
         </s:complexType>
       </s:element>
     </s:sequence>
   </s:complexType>
```

```
</s:element>
```
**CreateNewFolderResult:** The result of the **CreateNewFolder** WSDL operation.

*[MS-IMAGS] — v20140721 Imaging Service Protocol* 

*Copyright © 2014 Microsoft Corporation.* 

**CreateNewFolderResult.NewFolder:** The new folder that is created by the **CreateNewFolder** WSDL operation.

**CreateNewFolderResult.NewFolder.title:** The title of the new folder.

### <span id="page-20-0"></span>**3.1.4.2.3 Complex Types**

None.

# <span id="page-20-1"></span>**3.1.4.2.4 Simple Types**

None.

# <span id="page-20-2"></span>**3.1.4.2.5 Attributes**

None.

# <span id="page-20-3"></span>**3.1.4.2.6 Groups**

None.

# <span id="page-20-4"></span>**3.1.4.2.7 Attribute Groups**

None.

# <span id="page-20-5"></span>**3.1.4.3 Delete**

This WSDL operation removes the specified list items from the specified list (1) and folder.

```
<wsdl:operation name="Delete">
   <wsdl:input message="tns:DeleteSoapIn" />
   <wsdl:output message="tns:DeleteSoapOut" />
</wsdl:operation>
```
The client sends a **DeleteSoapIn** request WSDL message, and the server responds with a **DeleteSoapOut** response WSDL message, as follows:

- If **strListName** or **itemFileNames** is empty, the server MUST return an **InvalidArgument** SOAP fault.
- If the **strListName** does not exist, the server MUST return a **ListNotFound** SOAP fault.
- If the **strListName** is not a picture library, the server MUST return an **IsNotLibrary** SOAP fault.
- If the **strFolder** is not a legal folder path as specified in **SOAPFaultDetails** (section [2.2.4.3\)](#page-12-3), the server MUST return an **InvalidArgument** SOAP fault.
- If the **strFolder** does not exist, the server MUST return a **FolderNotFound** SOAP fault.
- If **itemFileNames** contains any illegal character(s) as specified in **SOAPFaultDetails** (section [2.2.4.3\)](#page-12-3), the server MUST return an **IllegalFileName** SOAP fault.
- Otherwise, the server MUST send a **DeleteSoapOut** response WSDL message with the **deleted** flag set to specify WSDL operation status. The server MUST delete the specified list items.

*[MS-IMAGS] — v20140721 Imaging Service Protocol* 

*Copyright © 2014 Microsoft Corporation.* 

# <span id="page-21-0"></span>**3.1.4.3.1 Messages**

The following table summarizes the set of WSDL message definitions that are specific to this operation.

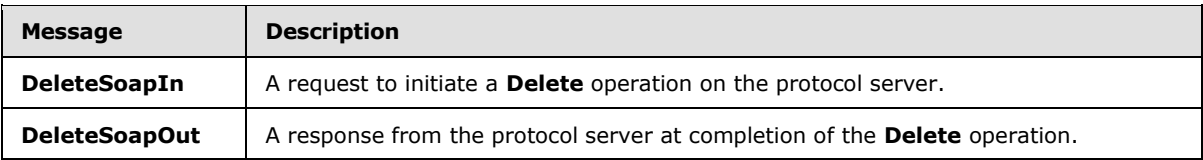

# <span id="page-21-1"></span>**3.1.4.3.1.1 DeleteSoapIn**

This WSDL message contains information required by the **Delete** WSDL operation. This WSDL message is a request.

The SOAP action value of the WSDL message is defined as follows:

http://schemas.microsoft.com/sharepoint/soap/ois/Delete

The SOAP body contains a **Delete** element.

# <span id="page-21-2"></span>**3.1.4.3.1.2 DeleteSoapOut**

This WSDL message contains results returned by the **Delete** WSDL operation. This WSDL message is a response.

The SOAP body contains a **DeleteResponse** element.

# <span id="page-21-3"></span>**3.1.4.3.2 Elements**

The following table summarizes the XML schema element definitions that are specific to this operation.

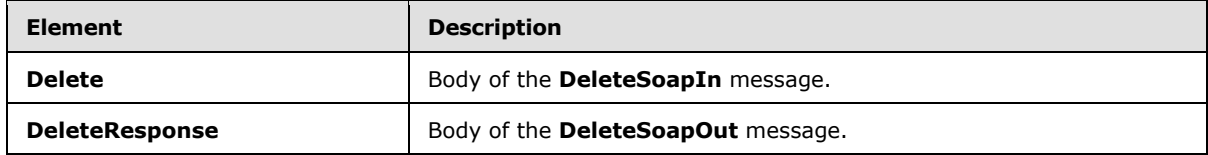

# <span id="page-21-4"></span>**3.1.4.3.2.1 Delete**

Input data for a **Delete** WSDL operation.

```
<s:element name="Delete">
  <s:complexType>
    <s:sequence>
      <s:element name="strListName" type="s:string"/>
      <s:element name="strFolder" type="s:string"/>
      <s:element name="itemFileNames" type="tns:ArrayOfString"/>
    </s:sequence>
  </s:complexType>
</s:element>
```
*[MS-IMAGS] — v20140721 Imaging Service Protocol* 

*Copyright © 2014 Microsoft Corporation.* 

**strListName:** The name of the list (1) in the current site (2). MUST be URL-encoded. MUST NOT be empty.

**strFolder:** The relative path from the root of the list (1) to the target folder. MUST be URL-encoded. An empty value indicates the root of the list (1).

**itemFileNames:** An array of the names of list items to be deleted from the list (1). MUST NOT be empty.

### <span id="page-22-0"></span>**3.1.4.3.2.2 DeleteResponse**

Result data for a **Delete** WSDL operation.

```
<s:element name="DeleteResponse">
  <s:complexType>
    <s:sequence>
      <s:element name="DeleteResult">
         <s:complexType mixed="true">
           <s:sequence>
             <s:element name="results" type="tns:ArrayOfDeleteResults"/>
           </s:sequence>
         </s:complexType>
       </s:element>
     </s:sequence>
   </s:complexType>
</s:element>
```
**DeleteResult:** The container element of **DeleteResult.results**.

**DeleteResult.results:** The result of the **Delete** WSDL operation.

#### <span id="page-22-1"></span>**3.1.4.3.3 Complex Types**

The following table summarizes the XML schema complex type definitions that are specific to this operation.

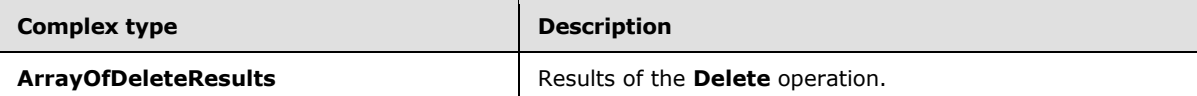

#### <span id="page-22-2"></span>**3.1.4.3.3.1 ArrayOfDeleteResults**

Array of **Delete** WSDL operation results.

```
<s:complexType name="ArrayOfDeleteResults">
  <s:sequence>
    <s:element name="result" minOccurs="0" maxOccurs="unbounded">
       <s:complexType>
         <s:attribute name="deleted" type="s:boolean"/>
         <s:attribute name="name" type="s:string"/>
       </s:complexType>
    </s:element>
  </s:sequence>
</s:complexType>
```
*[MS-IMAGS] — v20140721 Imaging Service Protocol* 

*Copyright © 2014 Microsoft Corporation.* 

**result:** Contains the result of the WSDL operation.

**result.deleted:** True if the list item was successfully deleted; otherwise, false.

**result.name:** The name of the list item that was deleted.

#### <span id="page-23-0"></span>**3.1.4.3.4 Simple Types**

None.

### <span id="page-23-1"></span>**3.1.4.3.5 Attributes**

None.

### <span id="page-23-2"></span>**3.1.4.3.6 Groups**

None.

### <span id="page-23-3"></span>**3.1.4.3.7 Attribute Groups**

None.

# <span id="page-23-4"></span>**3.1.4.4 Download**

This WSDL operation downloads the specified list items from the specified list (1) and folder.

```
<wsdl:operation name="Download">
  <wsdl:input message="tns:DownloadSoapIn" />
  <wsdl:output message="tns:DownloadSoapOut" />
</wsdl:operation>
```
The client sends a **DownloadSoapIn** request WSDL message, and the server responds with a **DownloadSoapOut** response WSDL message, as follows:

- If **strListName** or **itemFileNames** is empty or the **type** is not an integer between 0 to 2 inclusive, the server MUST return an **InvalidArgument** SOAP fault.
- If the **strListName** does not exist, the server MUST return a **ListNotFound** SOAP fault.
- If the **strListName** is not a picture library, the server MUST return an **IsNotLibrary** SOAP fault.
- If the **strFolder** is not a legal folder path as specified in **SOAPFaultDetails** (section [2.2.4.3\)](#page-12-3), the server MUST return an **InvalidArgument** SOAP fault.
- If the **strFolder** does not exist, the server MUST return a **FolderNotFound** SOAP fault.
- If **itemFileNames** contains any illegal character(s) as specified in **SOAPFaultDetails** (section [2.2.4.3\)](#page-12-3), the server MUST return an **IllegalFileName** SOAP fault.
- Otherwise, the server MUST send a **DownloadSoapOut** response with the **found** flag set to specify WSDL operation status.

*[MS-IMAGS] — v20140721 Imaging Service Protocol* 

*Copyright © 2014 Microsoft Corporation.* 

# <span id="page-24-0"></span>**3.1.4.4.1 Messages**

The following table summarizes the set of WSDL message definitions that are specific to this operation.

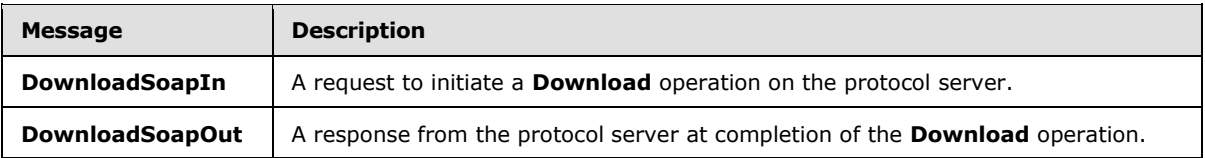

### <span id="page-24-1"></span>**3.1.4.4.1.1 DownloadSoapIn**

This WSDL message contains information required by the **Download** WSDL operation. This WSDL message is a request.

The SOAP action value of the WSDL message is defined as follows:

http://schemas.microsoft.com/sharepoint/soap/ois/Download

The SOAP body contains a **Download** element.

### <span id="page-24-2"></span>**3.1.4.4.1.2 DownloadSoapOut**

This WSDL message contains results returned by the **Download** WSDL operation. This WSDL message is a response.

The SOAP body contains a **DownloadResponse** element.

### <span id="page-24-3"></span>**3.1.4.4.2 Elements**

The following table summarizes the XML schema element definitions that are specific to this operation.

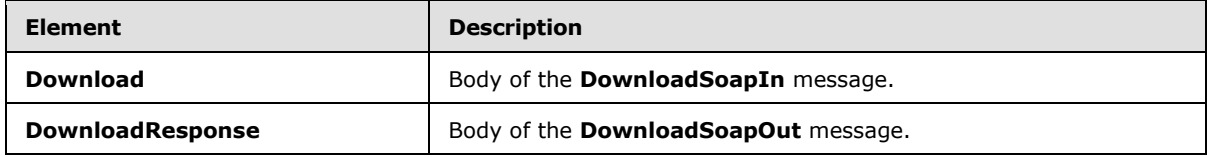

#### <span id="page-24-4"></span>**3.1.4.4.2.1 Download**

Input data for a **Download** WSDL operation.

```
<s:element name="Download">
  <s:complexType>
    <s:sequence>
      <s:element name="strListName" type="s:string"/>
      <s:element name="strFolder" type="s:string"/>
      <s:element name="itemFileNames" type="tns:ArrayOfString"/>
      <s:element name="type" type="s:unsignedInt"/>
      <s:element name="fFetchOriginalIfNotAvailable" type="s:boolean"/>
    </s:sequence>
  </s:complexType>
```
*[MS-IMAGS] — v20140721 Imaging Service Protocol* 

*Copyright © 2014 Microsoft Corporation.* 

**strListName:** The name of the list (1) on the current site (2). MUST be URL-encoded. MUST NOT be empty.

**strFolder:** The relative path from the root of the list (1) to the target folder. MUST be URL-encoded. An empty value indicates the root of the list (1).

**itemFileNames:** An array of the names of list items to download. MUST NOT be empty.

**type:** The version of the files to download. The following table shows valid values.

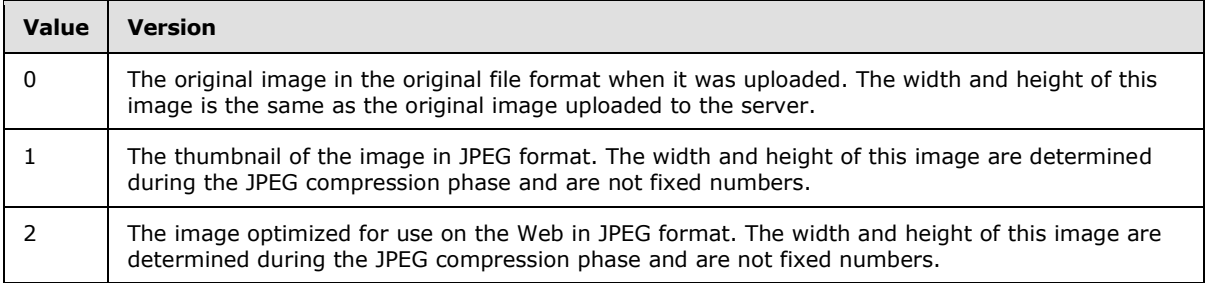

The image width and height for values 1 and 2 are calculated depending on the width and height of the original image during JPEG compression.

**fFetchOriginalIfNotAvailable:** A value that MUST be TRUE or FALSE. If this parameter is set to TRUE and the requested version is not available for any reason, the original version MUST be returned, and the **File** element will have an **originalDownloaded** attribute set to TRUE. If this parameter is set to FALSE and the requested version is not available, an error code of 0x81070211 will be returned, indicating that the file could not be opened.

#### <span id="page-25-0"></span>**3.1.4.4.2.2 DownloadResponse**

Result data for a **Download** WSDL operation.

```
<s:element name="DownloadResponse">
  <s:complexType>
    <s:sequence>
      <s:element name="DownloadResult">
         <s:complexType mixed="true">
           <s:sequence>
             <s:element name="Files" type="tns:ArrayOfFiles"/>
           </s:sequence>
         </s:complexType>
       </s:element>
     </s:sequence>
   </s:complexType>
</s:element>
```
**DownloadResult.Files:** The result of the **Download** WSDL operation.

*[MS-IMAGS] — v20140721 Imaging Service Protocol* 

*Copyright © 2014 Microsoft Corporation.* 

# <span id="page-26-0"></span>**3.1.4.4.3 Complex Types**

The following table summarizes the XML schema complex type definitions that are specific to this operation.

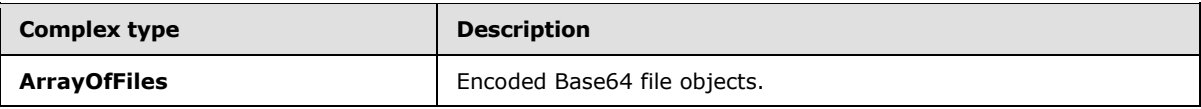

# <span id="page-26-1"></span>**3.1.4.4.3.1 ArrayOfFiles**

Array of file objects. The content of the file MUST be encoded with Base64, as specified in [\[RFC4648\].](http://go.microsoft.com/fwlink/?LinkId=90487)

```
<s:complexType name="ArrayOfFiles">
  <s:sequence>
     <s:element name="File" minOccurs="0" maxOccurs="unbounded">
       <s:complexType>
         <s:simpleContent>
           <s:extension base="s:base64Binary">
             <s:attribute name="name" type="s:string"/>
             <s:attribute name="lastmodified" type="s:dateTime"/>
             <s:attribute name="found" type="s:boolean" use="optional" default="true"/>
             <s:attribute name="originalDownloaded" type="s:boolean" use="optional" 
default="true"/>
          </s:extension>
         </s:simpleContent>
       </s:complexType>
     </s:element>
   </s:sequence>
</s:complexType>
```
**File:** Contains information about a file.

**File.name:** The name of the file. MUST NOT be the name of a folder.

**File.found:** True if the list item is found; otherwise, false.

**File.lastmodified:** The time stamp of the last modification. MUST be in **[UTC](%5bMS-GLOS%5d.pdf)** format.

**File.originalDownloaded:** True if the original version is returned. MUST be true if present.

### <span id="page-26-2"></span>**3.1.4.4.4 Simple Types**

None.

# <span id="page-26-3"></span>**3.1.4.4.5 Attributes**

None.

# <span id="page-26-4"></span>**3.1.4.4.6 Groups**

None.

*[MS-IMAGS] — v20140721 Imaging Service Protocol* 

*Copyright © 2014 Microsoft Corporation.* 

# <span id="page-27-0"></span>**3.1.4.4.7 Attribute Groups**

None.

# <span id="page-27-1"></span>**3.1.4.5 Edit**

This WSDL operation edits an image in the specified list (1) and folder. This WSDL operation is reserved for future use.

```
<wsdl:operation name="Edit">
  <wsdl:input message="tns:EditSoapIn" />
  <wsdl:output message="tns:EditSoapOut" />
</wsdl:operation>
```
The client sends an **EditSoapIn** request WSDL message, and the server MUST respond with an **EditSoapOut** response WSDL message.

# <span id="page-27-2"></span>**3.1.4.5.1 Messages**

The following table summarizes the set of WSDL message definitions that are specific to this operation.

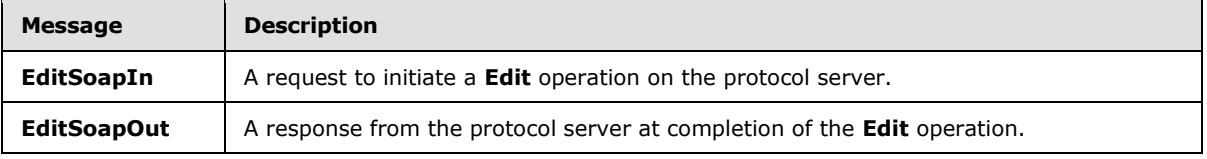

# <span id="page-27-3"></span>**3.1.4.5.1.1 EditSoapIn**

This WSDL message contains information required by the **Edit** WSDL operation. This WSDL message is a request.

The SOAP action value of the WSDL message is defined as follows:

http://schemas.microsoft.com/sharepoint/soap/ois/Edit

The SOAP body contains an **Edit** element.

# <span id="page-27-4"></span>**3.1.4.5.1.2 EditSoapOut**

This WSDL message contains results returned by the **Edit** WSDL operation. This WSDL message is a response.

The SOAP body contains an **EditResponse** element.

# <span id="page-27-5"></span>**3.1.4.5.2 Elements**

The following table summarizes the XML schema element definitions that are specific to this operation.

*[MS-IMAGS] — v20140721 Imaging Service Protocol* 

*28 / 72*

*Copyright © 2014 Microsoft Corporation.* 

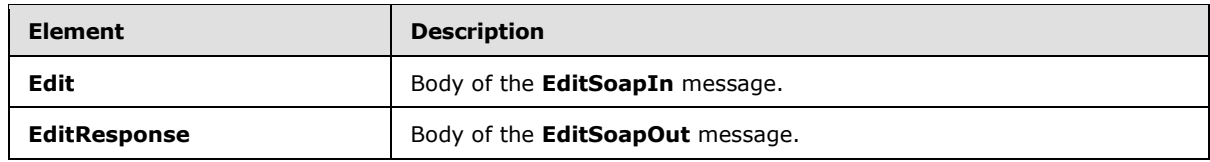

# <span id="page-28-0"></span>**3.1.4.5.2.1 Edit**

Input data for an Edit WSDL operation.

```
<s:element name="Edit">
   <s:complexType>
     <s:sequence>
       <s:element name="strListName" type="s:string" minOccurs="0"/>
       <s:element name="strFolder" type="s:string" minOccurs="0"/>
       <s:element name="itemFileName" type="s:string" minOccurs="0"/>
       <s:element name="recipe" minOccurs="0">
         <s:complexType>
           <s:sequence>
            \langle s: \text{any} \rangle\langles:sequence>
         </s:complexType>
       </s:element>
     </s:sequence>
   </s:complexType>
</s:element>
```
**strListName:** The name of the list (1) on the current site (2).

**strFolder:** The relative path from the root of the list (1) to the target folder.

**itemFileName:** The names of list items to edit.

**recipe:** The collection of edit commands.

# <span id="page-28-1"></span>**3.1.4.5.2.2 EditResponse**

Result data for an **Edit** WSDL operation.

```
<s:element name="EditResponse">
  <s:complexType>
     <s:sequence>
       <s:element minOccurs="0" maxOccurs="1" name="EditResult">
         <s:complexType mixed="true">
           <s:sequence>
             <s:element name="notImplemented"/>
           </s:sequence>
         </s:complexType>
      </s:element>
     </s:sequence>
  </s:complexType>
</s:element>
```
**notImplemented:** This element MUST be set to empty when sent by the server, and MUST be ignored when received by the client.

*[MS-IMAGS] — v20140721 Imaging Service Protocol* 

*Copyright © 2014 Microsoft Corporation.* 

# <span id="page-29-0"></span>**3.1.4.5.3 Complex Types**

None.

### <span id="page-29-1"></span>**3.1.4.5.4 Simple Types**

None.

# <span id="page-29-2"></span>**3.1.4.5.5 Attributes**

None.

#### <span id="page-29-3"></span>**3.1.4.5.6 Groups**

None.

# <span id="page-29-4"></span>**3.1.4.5.7 Attribute Groups**

None.

# <span id="page-29-5"></span>**3.1.4.6 GetItemsByIds**

This WSDL operation returns list items with the specified identifier in the specified list (1).

```
<wsdl:operation name="GetItemsByIds">
  <wsdl:input message="tns:GetItemsByIdsSoapIn" />
  <wsdl:output message="tns:GetItemsByIdsSoapOut" />
</wsdl:operation>
```
The protocol client sends a **GetItemsByIdsSoapIn** request WSDL message, and the protocol server responds with a **GetItemsByIdsSoapOut** response WSDL message, as follows:

- If **strListName** or **ids** is empty, the protocol server MUST return an **InvalidArgument** SOAP fault.
- If the **strListName** does not exist, the protocol server MUST return a **ListNotFound** SOAP fault.
- If the **strListName** is not a picture library, the protocol server MUST return an **IsNotLibrary** SOAP fault.
- Otherwise, the protocol server MUST send a **GetItemsByIdsSoapOut** response. If the specified identifiers are not found in the protocol server, the protocol server MUST ignore them and return the rest of the valid list items.

# <span id="page-29-6"></span>**3.1.4.6.1 Messages**

The following table summarizes the set of WSDL message definitions that are specific to this operation.

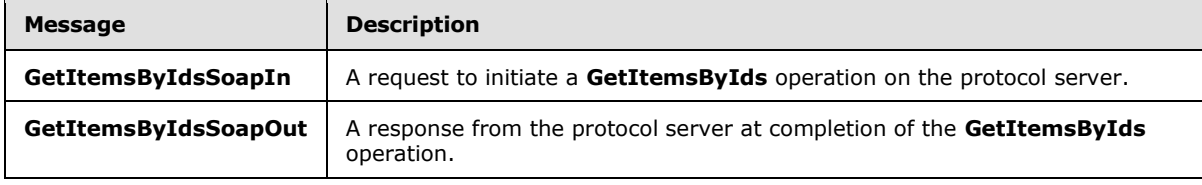

*[MS-IMAGS] — v20140721 Imaging Service Protocol* 

*Copyright © 2014 Microsoft Corporation.* 

# <span id="page-30-0"></span>**3.1.4.6.1.1 GetItemsByIdsSoapIn**

This WSDL message contains information required by the **GetItemsByIds** WSDL operation. This WSDL message is a request.

The SOAP action value of the WSDL message is defined as follows:

```
http://schemas.microsoft.com/sharepoint/soap/ois/GetItemsByIds
```
The SOAP body contains a **GetItemsByIds** element.

# <span id="page-30-1"></span>**3.1.4.6.1.2 GetItemsByIdsSoapOut**

This WSDL message contains results returned by the **GetItemsByIds** WSDL operation. This WSDL message is a response.

The SOAP body contains a **GetItemsByIdsResponse** element.

# <span id="page-30-2"></span>**3.1.4.6.2 Elements**

The following table summarizes the XML schema element definitions that are specific to this operation.

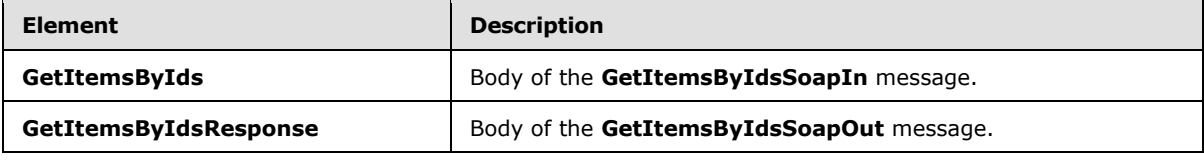

# <span id="page-30-3"></span>**3.1.4.6.2.1 GetItemsByIds**

Input data for a **GetItemsByIds** WSDL operation.

```
<s:element name="GetItemsByIds">
  <s:complexType>
    <s:sequence>
      <s:element name="strListName" type="s:string"/>
      <s:element name="ids" type="tns:ArrayOfUnsignedInt"/>
    </s:sequence>
  </s:complexType>
</s:element>
```
**strListName:** The name of the list (1) on the current site (2). MUST be URL-encoded. MUST NOT be empty.

**ids:** An array of the identifiers of the list items. MUST NOT be empty.

# <span id="page-30-4"></span>**3.1.4.6.2.2 GetItemsByIdsResponse**

Result data for a **GetItemsByIds** WSDL operation.

```
<s:element name="GetItemsByIdsResponse">
  <s:complexType>
    <s:sequence>
```
*[MS-IMAGS] — v20140721 Imaging Service Protocol* 

*Copyright © 2014 Microsoft Corporation.* 

```
 <s:element name="GetItemsByIdsResult">
         <s:complexType mixed="true">
          <s:sequence>
             <s:element name="results" type="tns:ArrayOfRows"/>
           </s:sequence>
         </s:complexType>
       </s:element>
    </s:sequence>
  </s:complexType>
</s:element>
```
**GetItemsByIdsResult:** The container element of the **GetItemsByIdsResult.results** element.

**GetItemsByIdsResult.results:** The array of results from the **GetItemsByIds** WSDL operation.

# <span id="page-31-0"></span>**3.1.4.6.3 Complex Types**

The following table summarizes the XML schema complex type definitions that are specific to this operation.

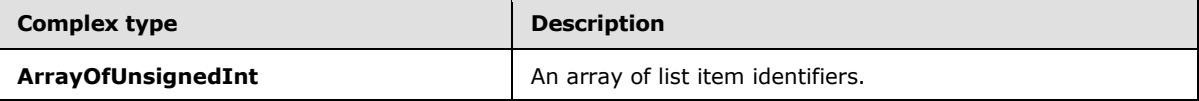

# <span id="page-31-1"></span>**3.1.4.6.3.1 ArrayOfUnsignedInt**

Array of unsigned integers.

```
<s:complexType name="ArrayOfUnsignedInt">
  <s:sequence>
    <s:element name="unsignedInt" type="s:unsignedInt" maxOccurs="unbounded"/>
  </s:sequence>
</s:complexType>
```
**unsignedInt:** This element MUST be present.

#### <span id="page-31-2"></span>**3.1.4.6.4 Simple Types**

None.

# <span id="page-31-3"></span>**3.1.4.6.5 Attributes**

None.

# <span id="page-31-4"></span>**3.1.4.6.6 Groups**

None.

# <span id="page-31-5"></span>**3.1.4.6.7 Attribute Groups**

None.

*[MS-IMAGS] — v20140721 Imaging Service Protocol* 

*Copyright © 2014 Microsoft Corporation.* 

# <span id="page-32-0"></span>**3.1.4.7 GetItemsXMLData**

This WSDL operation returns metadata of specified list items in the specified list (1) and folder.

```
<wsdl:operation name="GetItemsXMLData">
   <wsdl:input message="tns:GetItemsXMLDataSoapIn" />
   <wsdl:output message="tns:GetItemsXMLDataSoapOut" />
</wsdl:operation>
```
The protocol client sends a **GetItemsXMLDataSoapIn** request WSDL message, and the protocol server responds with a **GetItemsXMLDataSoapOut** response WSDL message, as follows:

- If **strListName** or **itemFileNames** is empty, the protocol server MUST return an **InvalidArgument** SOAP fault.
- If the **strListName** does not exist, the protocol server MUST return a **ListNotFound** SOAP fault.
- If the **strListName** is not a picture library, the protocol server MUST return an **IsNotLibrary** SOAP fault.
- If the **strFolder** is not a legal folder path as specified in **SOAPFaultDetails** (section [2.2.4.3\)](#page-12-3), the protocol server MUST return an **InvalidArgument** SOAP fault.
- If the **strFolder** does not exist, the protocol server MUST return a **FolderNotFound** SOAP fault.
- If **itemFileNames** contains any illegal character(s) as specified in **SOAPFaultDetails** (section [2.2.4.3\)](#page-12-3), the protocol server MUST return an **IllegalFileName** SOAP fault.
- Otherwise, the protocol server MUST send a **GetItemsXMLDataSoapOut** response.

# <span id="page-32-1"></span>**3.1.4.7.1 Messages**

The following table summarizes the set of WSDL message definitions that are specific to this operation.

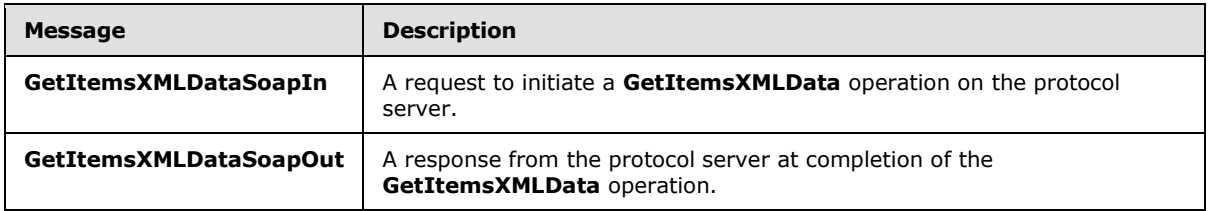

#### <span id="page-32-2"></span>**3.1.4.7.1.1 GetItemsXMLDataSoapIn**

This WSDL message contains information required by the **GetItemsXMLData** WSDL operation. This WSDL message is a request.

The SOAP action value of the WSDL message is defined as follows:

http://schemas.microsoft.com/sharepoint/soap/ois/GetItemsXMLData

The SOAP body contains a **GetItemsXMLData** element.

*[MS-IMAGS] — v20140721 Imaging Service Protocol* 

*Copyright © 2014 Microsoft Corporation.* 

# <span id="page-33-0"></span>**3.1.4.7.1.2 GetItemsXMLDataSoapOut**

This WSDL message contains results returned by the **GetItemsXMLData** WSDL operation. This WSDL message is a response.

The SOAP body contains a **GetItemsXMLDataResponse** element.

# <span id="page-33-1"></span>**3.1.4.7.2 Elements**

The following table summarizes the XML schema element definitions that are specific to this operation.

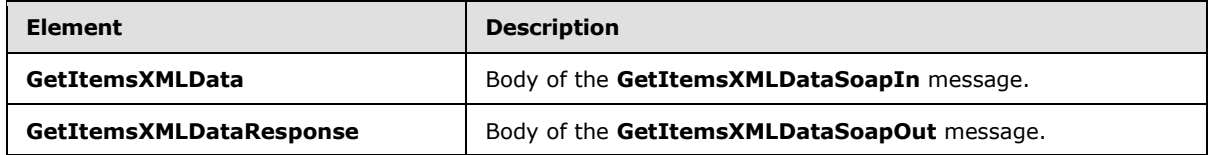

# <span id="page-33-2"></span>**3.1.4.7.2.1 GetItemsXMLData**

Input data for a **GetItemsXMLData** WSDL operation.

```
<s:element name="GetItemsXMLData">
  <s:complexType>
    <s:sequence>
      <s:element name="strListName" type="s:string"/>
      <s:element name="strFolder" type="s:string"/>
      <s:element name="itemFileNames" type="tns:ArrayOfString"/>
     </s:sequence>
  </s:complexType>
</s:element>
```
**strListName:** The name of the list (1) on the current site (2). MUST be URL-encoded. MUST be non-empty.

**strFolder:** The relative path from the root of the list (1) to the target folder. MUST be URL-encoded. This specifies the root of the library if it is left empty.

**itemFileNames:** An array of the names of the list items queried for XML data.

# <span id="page-33-3"></span>**3.1.4.7.2.2 GetItemsXMLDataResponse**

Result data for a **GetItemsXMLData** WSDL operation.

```
<s:element name="GetItemsXMLDataResponse">
  <s:complexType>
    <s:sequence>
      <s:element name="GetItemsXMLDataResult">
         <s:complexType mixed="true">
           <s:sequence>
             <s:element name="results" type="tns:ArrayOfItems"/>
          </s:sequence>
         </s:complexType>
       </s:element>
     </s:sequence>
```
*[MS-IMAGS] — v20140721 Imaging Service Protocol* 

*34 / 72*

*Copyright © 2014 Microsoft Corporation.* 

```
 </s:complexType>
</s:element>
```
**GetItemsXMLDataResult:** The container element of the **GetItemsXMLDataResult.results** element.

**GetItemsXMLDataResult.results:** The result of the **GetItemsXMLData** WSDL operation.

# <span id="page-34-0"></span>**3.1.4.7.3 Complex Types**

The following table summarizes the XML schema complex type definitions that are specific to this operation.

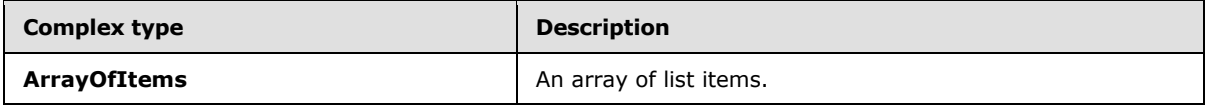

# <span id="page-34-1"></span>**3.1.4.7.3.1 ArrayOfItems**

Array of list items.

```
<s:complexType name="ArrayOfItems">
  <s:sequence>
     <s:element name="item" minOccurs="0" maxOccurs="unbounded">
      <s:complexType>
         <s:attribute name="name" type="s:string"/>
         <s:attribute name="ID" type="s:unsignedInt"/>
        <s:attribute name="Author" type="s:string"/>
        <s:attribute name="Editor" type="s:string"/>
        <s:attribute name="File_x0020_Size" type="s:string"/>
         <s:attribute name="ImageWidth" type="s:unsignedInt"/>
         <s:attribute name="ImageHeight" type="s:unsignedInt"/>
         <s:attribute name="Description" type="s:string"/>
         <s:attribute name="Title" type="s:string"/>
         <s:attribute name="Keywords" type="s:string"/>
         <s:attribute name="ImageCreateDate" type="s:string"/>
        <s:attribute name="Created" type="s:dateTime"/>
         <s:attribute name="Modified" type="s:dateTime"/>
         <s:attribute name="found" type="s:boolean" use="optional" default="true"/>
      </s:complexType>
     </s:element>
  </s:sequence>
</s:complexType>
```
**item:** Contains information about a list item.

**item.name:** The name of the list item.

**item.ID:** The identifier of the list item.

**item.Author:** The identifier of the user who created the list item.

**item.Editor:** The identifier of the user who edited the list item.

**item.File x0020 Size:** The file size, in kilobytes, of the list item if that list item is an image.

*[MS-IMAGS] — v20140721 Imaging Service Protocol* 

*Copyright © 2014 Microsoft Corporation.* 

**item.ImageWidth:** The width, in pixels, of the list item if that list item is an image.

**item.ImageHeight:** The height, in pixels, of the list item if that list item is an image.

**item.Description:** The alternative text of the list item, if the list item is an image.

**item.Title:** The title of the list item, if the list item is an image.

**item.Keywords:** The keywords of the list item, if the list item is an image.

**item.ImageCreateDate:** The date and time at which the picture was taken. This is applicable only if the list item is an image.

**item.Created:** The date and time at which the list item was created. MUST be in UTC format.

**item.Modified:** The date and time at which the list item was last modified. MUST be in UTC format.

**item.found:** True if the list item is found; otherwise, false.

#### <span id="page-35-0"></span>**3.1.4.7.4 Simple Types**

None.

#### <span id="page-35-1"></span>**3.1.4.7.5 Attributes**

None.

#### <span id="page-35-2"></span>**3.1.4.7.6 Groups**

None.

#### <span id="page-35-3"></span>**3.1.4.7.7 Attribute Groups**

None.

# <span id="page-35-4"></span>**3.1.4.8 GetListItems**

This WSDL operation enumerates list items in the folder in the list (1).

```
<wsdl:operation name="GetListItems">
  <wsdl:input message="tns:GetListItemsSoapIn" />
   <wsdl:output message="tns:GetListItemsSoapOut" />
</wsdl:operation>
```
The protocol client sends a **GetListItemsSoapIn** request WSDL message, and the protocol server responds with a **GetListItemsSoapOut** response WSDL message as follows:

- If the **strListName** is an empty string or does not exist, the protocol server MUST return a **ListNotFound** SOAP fault.
- If the **strListName** is not a picture library, the protocol server MUST return an **IsNotLibrary** SOAP fault.
- If the **strFolder** is not a legal folder path as specified in **SOAPFaultDetails** (section [2.2.4.3\)](#page-12-3), the protocol server MUST return an **InvalidArgument** SOAP fault.

*[MS-IMAGS] — v20140721 Imaging Service Protocol* 

*Copyright © 2014 Microsoft Corporation.*
- If the **strFolder** does not exist, the protocol server MUST return a **FolderNotFound** SOAP fault.
- <span id="page-36-4"></span>Otherwise, the protocol server MUST send a **GetListItemsSoapOut** response.

## **3.1.4.8.1 Messages**

The following table summarizes the set of WSDL message definitions that are specific to this operation.

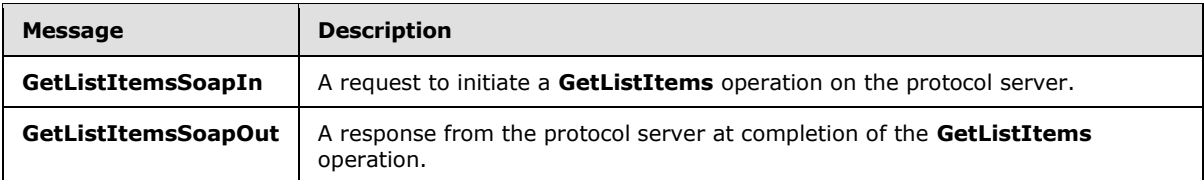

## **3.1.4.8.1.1 GetListItemsSoapIn**

<span id="page-36-1"></span>This WSDL message contains information required by the **GetListItems** WSDL operation. This WSDL message is a request.

The SOAP action value of the WSDL message is defined as follows:

<span id="page-36-2"></span>http://schemas.microsoft.com/sharepoint/soap/ois/GetListItems

The SOAP body contains a **GetListItems** element.

## **3.1.4.8.1.2 GetListItemsSoapOut**

This WSDL message contains results returned by the **GetListItems** WSDL operation. This WSDL message is a response.

<span id="page-36-3"></span>The SOAP body contains a **GetListItemsResponse** element.

## **3.1.4.8.2 Elements**

The following table summarizes the XML schema element definitions that are specific to this operation.

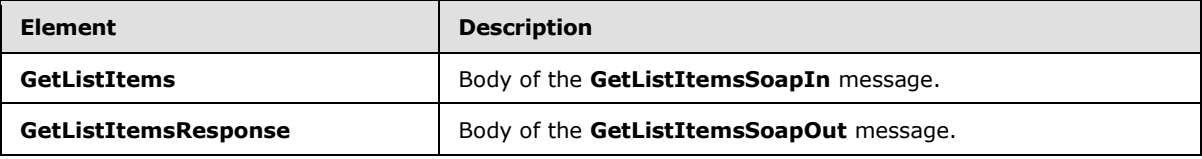

## **3.1.4.8.2.1 GetListItems**

Input data for a **GetListItems** WSDL operation.

```
<s:element name="GetListItems">
  <s:complexType>
     <s:sequence>
      <s:element name="strListName" type="s:string"/>
      <s:element name="strFolder" type="s:string"/>
```
*[MS-IMAGS] — v20140721 Imaging Service Protocol* 

*Copyright © 2014 Microsoft Corporation.* 

```
 </s:sequence>
   </s:complexType>
</s:element>
```
**strListName:** The name of the list (1) on the current site (2). MUST be URL-encoded. MUST be non-empty.

**strFolder:** The relative path from the root of the list (1) to the target folder. MUST be URL-encoded.

## **3.1.4.8.2.2 GetListItemsResponse**

Result data for a **GetListItems** WSDL operation.

```
<s:element name="GetListItemsResponse">
   <s:complexType>
     <s:sequence>
       <s:element name="GetListItemsResult">
         <s:complexType mixed="true">
           <s:sequence>
             <s:element name="Library">
               <s:complexType mixed="true">
                 <s:complexContent>
                   <s:extension base="tns:ArrayOfRows" >
                      <s:attribute name="name" type="s:string"/>
                    </s:extension>
                 </s:complexContent>
               </s:complexType>
             </s:element>
           </s:sequence>
         </s:complexType>
       </s:element>
    \langles:sequence>
   </s:complexType>
</s:element>
```
**GetListItemsResult:** Contains the result of the **GetListItems** WSDL operation.

**GetListItemsResult.Library:** The array of list items in the folder that is specified by the **strFolder** parameter.

**GetListItemsResult.Library.Name:** The names of the attributes containing the list item data in this response correspond to the **Name** attribute in the **Field** elements of **GetList** and are prefixed by "ows\_". Note that the set of fields returned by the method is restricted by the **viewField** or **viewName** parameter. The response includes the **ows\_ServerRedirected** attribute to indicate whether protocol server rendering is available for the item. A value of 0 indicates that no rendering mechanism is available for this item on the protocol server. A value of 1 indicates that a rendering mechanism is available for this item on the protocol server. If a rendering mechanism is available, the response MUST include the **ows\_ServerRedirectedUrl** attribute. The value of this attribute MUST specify the link used to render the item on the protocol server.

## **3.1.4.8.3 Complex Types**

None.

*[MS-IMAGS] — v20140721 Imaging Service Protocol* 

*Copyright © 2014 Microsoft Corporation.* 

*Release: July 31, 2014*

## **3.1.4.8.4 Simple Types**

None.

## **3.1.4.8.5 Attributes**

None.

### **3.1.4.8.6 Groups**

None.

## **3.1.4.8.7 Attribute Groups**

None.

## **3.1.4.9 ListPictureLibrary**

This WSDL operation lists all picture libraries on the current site (2).

```
<wsdl:operation name="ListPictureLibrary">
  <wsdl:input message="tns:ListPictureLibrarySoapIn" />
  <wsdl:output message="tns:ListPictureLibrarySoapOut" />
</wsdl:operation>
```
The protocol client sends a **ListPictureLibrarySoapIn** request WSDL message, and the protocol server MUST respond with a **ListPictureLibrarySoapOut** response WSDL message.

### **3.1.4.9.1 Messages**

<span id="page-38-2"></span>The following table summarizes the set of WSDL message definitions that are specific to this operation.

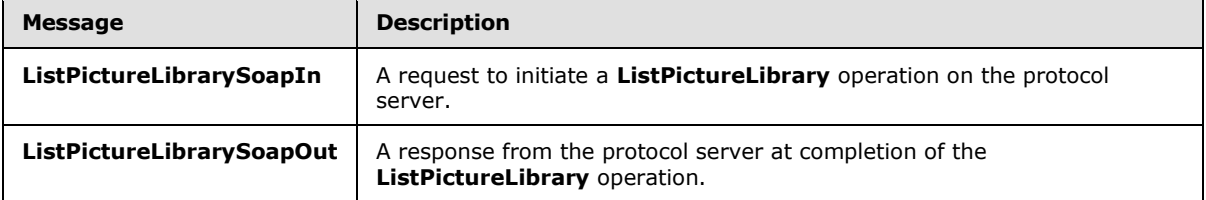

## **3.1.4.9.1.1 ListPictureLibrarySoapIn**

<span id="page-38-0"></span>This WSDL message contains information required by the **ListPictureLibrary** WSDL operation. This WSDL message is a request.

The SOAP action value of the WSDL message is defined as follows:

http://schemas.microsoft.com/sharepoint/soap/ois/ListPictureLibrary

The SOAP body contains a **ListPictureLibrary** element.

*[MS-IMAGS] — v20140721 Imaging Service Protocol* 

*Copyright © 2014 Microsoft Corporation.* 

## **3.1.4.9.1.2 ListPictureLibrarySoapOut**

<span id="page-39-2"></span>This WSDL message contains results returned by the **ListPictureLibrary** WSDL operation. This WSDL message is a response.

<span id="page-39-4"></span>The SOAP body contains a **ListPictureLibraryResponse** element.

## **3.1.4.9.2 Elements**

The following table summarizes the XML schema element definitions that are specific to this operation.

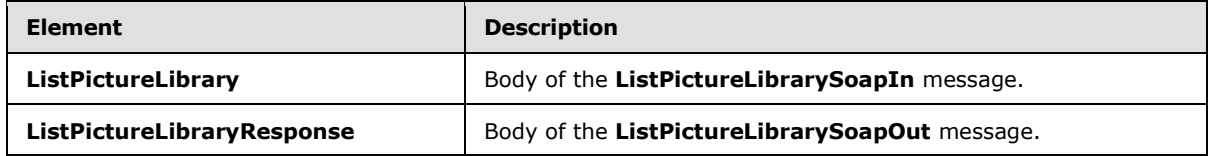

## **3.1.4.9.2.1 ListPictureLibrary**

Input data for a **ListPictureLibrary** WSDL operation.

```
<s:element name="ListPictureLibrary">
   <s:complexType/>
\langle/s:element>
```
## **3.1.4.9.2.2 ListPictureLibraryResponse**

Result data for a **ListPictureLibrary** WSDL operation.

```
<s:element name="ListPictureLibraryResponse">
  <s:complexType>
    <s:sequence>
      <s:element name="ListPictureLibraryResult">
         <s:complexType mixed="true">
           <s:sequence>
             <s:element name="PictLib" type="tns:ArrayOfLibraries"/>
           </s:sequence>
         </s:complexType>
      </s:element>
    </s:sequence>
   </s:complexType>
</s:element>
```
**ListPictureLibaryResult:** Contains the result of the **ListPictureLibrary** WSDL operation.

<span id="page-39-3"></span>**ListPictureLibraryResult.PictLib:** The array of picture libraries.

## **3.1.4.9.3 Complex Types**

The following table summarizes the XML schema complex type definitions that are specific to this operation.

*[MS-IMAGS] — v20140721 Imaging Service Protocol* 

*Copyright © 2014 Microsoft Corporation.* 

*Release: July 31, 2014*

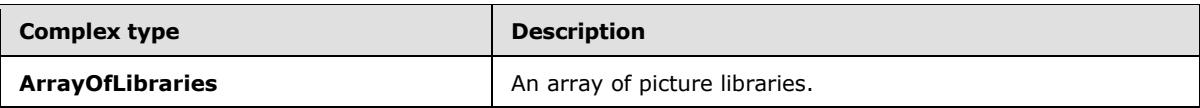

## **3.1.4.9.3.1 ArrayOfLibraries**

Array of libraries.

```
<s:complexType name="ArrayOfLibraries">
  <s:sequence>
    <s:element name="Library" minOccurs="0" maxOccurs="unbounded">
       <s:complexType>
         <s:attribute name="guid" type="s:string"/>
        <s:attribute name="name" type="s:string"/>
        <s:attribute name="title" type="s:string"/>
        <s:attribute name="url" type="s:string"/>
      </s:complexType>
     </s:element>
  </s:sequence>
</s:complexType>
```
**Library:** Contains information about a picture library.

**Library.guid:** The GUID of the picture library.

**Library.name:** The name of the picture library. Its value is equal to the value of **Library.guid** enclosed in braces.

**Library.title:** The title of the picture library.

**Library.url:** The URL of the picture library.

## **3.1.4.9.4 Simple Types**

None.

## **3.1.4.9.5 Attributes**

None.

## **3.1.4.9.6 Groups**

None.

## **3.1.4.9.7 Attribute Groups**

<span id="page-40-1"></span>None.

## **3.1.4.10 Rename**

This WSDL operation renames list items in a list (1) and folder.

```
<wsdl:operation name="Rename">
  <wsdl:input message="tns:RenameSoapIn" />
```
*Copyright © 2014 Microsoft Corporation.* 

```
 <wsdl:output message="tns:RenameSoapOut" />
</wsdl:operation>
```
The protocol client sends a **RenameSoapIn** request WSDL message, and the protocol server responds with a **RenameSoapOut** response WSDL message, as follows:

- If **strListName** is empty, the protocol server MUST return an **InvalidArgument** SOAP fault.
- If the **strListName** does not exist, the protocol server MUST return a **ListNotFound** SOAP fault.
- If the **strListName** is not a picture library, the protocol server MUST return an **IsNotLibrary** SOAP fault.
- If the **strFolder** is not a legal folder path as specified in **SOAPFaultDetails** (section [2.2.4.3\)](#page-12-0), the protocol server MUST return an **InvalidArgument** SOAP fault.
- If the **strFolder** does not exist, the protocol server MUST return a **FolderNotFound** SOAP fault.
- Otherwise, the protocol server MUST send a **RenameSoapOut** response as follows: for the list items that were both found and successfully renamed, the **renamed** flag is set; for any other list items, the **renamed** flag is not set.

### **3.1.4.10.1 Messages**

<span id="page-41-2"></span>The following table summarizes the set of WSDL message definitions that are specific to this operation.

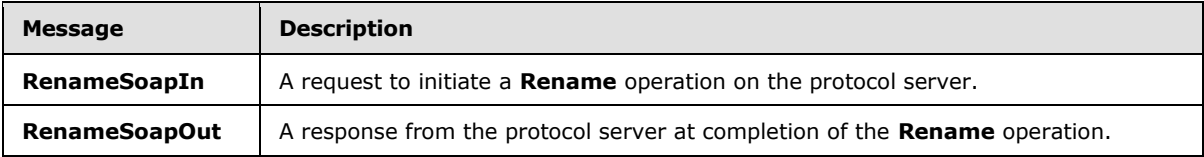

#### **3.1.4.10.1.1 RenameSoapIn**

<span id="page-41-0"></span>This WSDL message contains information required by the **Rename** WSDL operation. This WSDL message is a request.

The SOAP action value of the WSDL message is defined as follows:

<span id="page-41-1"></span>http://schemas.microsoft.com/sharepoint/soap/ois/Rename

The SOAP body contains a **Rename** element.

#### **3.1.4.10.1.2 RenameSoapOut**

This WSDL message contains results returned by the **Rename** WSDL operation. This WSDL message is a response.

The SOAP body contains a **RenameResponse** element.

*[MS-IMAGS] — v20140721 Imaging Service Protocol* 

*Copyright © 2014 Microsoft Corporation.* 

## **3.1.4.10.2 Elements**

<span id="page-42-2"></span>The following table summarizes the XML schema element definitions that are specific to this operation.

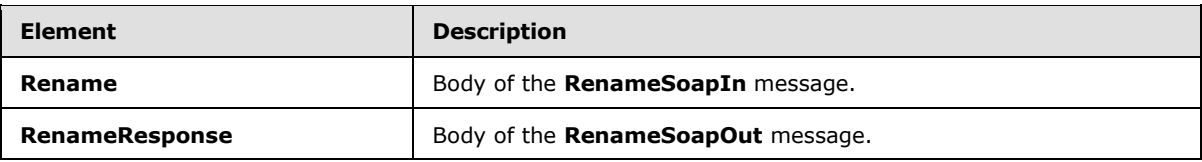

## **3.1.4.10.2.1 Rename**

Input data for a **Rename** WSDL operation.

```
<s:element name="Rename">
  <s:complexType>
    <s:sequence>
       <s:element name="strListName" type="s:string"/>
       <s:element name="strFolder" type="s:string"/>
       <s:element name="request">
         <s:complexType>
           <s:sequence>
             <s:element name="files" type="tns:ArrayOfRenameFiles"/>
           </s:sequence>
         </s:complexType>
       </s:element>
     </s:sequence>
  </s:complexType>
</s:element>
```
**strListName:** The name of the list (1) on the current site (2). MUST be URL-encoded. MUST be non-empty.

**strFolder:** The relative path from the root of the list (1) to the target folder. MUST be URL-encoded.

**Request.files:** The array of files to rename.

## **3.1.4.10.2.2 RenameResponse**

Result data for a **Rename** WSDL operation.

```
<s:element name="RenameResponse">
   <s:complexType>
     <s:sequence>
       <s:element name="RenameResult">
         <s:complexType mixed="true">
           <s:sequence>
             <s:element name="results" type="tns:ArrayOfRenameResults"/>
          \langles: sequence>
         </s:complexType>
       </s:element>
     </s:sequence>
   </s:complexType>
</s:element>
```
*[MS-IMAGS] — v20140721 Imaging Service Protocol* 

*Copyright © 2014 Microsoft Corporation.* 

<span id="page-43-2"></span>**RenameResult.results:** The results of the **Rename** WSDL operation.

## **3.1.4.10.3 Complex Types**

The following table summarizes the XML schema complex type definitions that are specific to this operation.

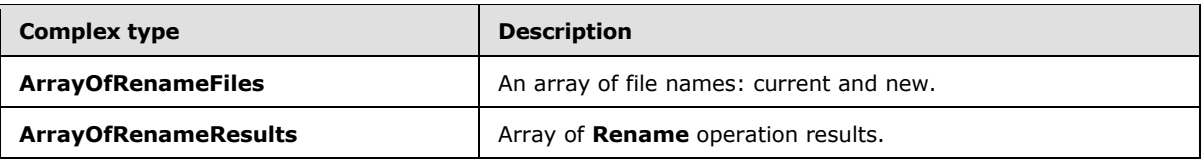

## **3.1.4.10.3.1 ArrayOfRenameFiles**

Array of current file names and new names, without paths.

```
<s:complexType name="ArrayOfRenameFiles">
  <s:sequence>
     <s:element name="file" maxOccurs="unbounded">
      <s:complexType>
        <s:attribute name="filename" type="s:string"/>
         <s:attribute name="newbasename" type="s:string"/>
       </s:complexType>
     </s:element>
   </s:sequence>
</s:complexType>
```
**file:** Contains information about the file.

**file.filename:** The name of the list item, including the extension.

**file.newbasename:** The new name of the list item, without a path or extension.

## **3.1.4.10.3.2 ArrayOfRenameResults**

Array of results of a **Rename** WSDL operation.

```
<s:complexType name="ArrayOfRenameResults">
  <s:sequence>
     <s:element name="result" minOccurs="0" maxOccurs="unbounded">
       <s:complexType>
         <s:attribute name="name" type="s:string"/>
         <s:attribute name="renamed" type="s:boolean" use="optional" default="true"/>
         <s:attribute name="lastmodified" type="s:dateTime"/>
         <s:attribute name="newbasename" type="s:string"/>
       </s:complexType>
    \langles:element>
  </s:sequence>
</s:complexType>
```
**result:** Contains the result of the **Rename** WSDL operation.

**result.name:** The name of the list item before it was renamed.

*[MS-IMAGS] — v20140721 Imaging Service Protocol* 

*Copyright © 2014 Microsoft Corporation.* 

**result.newbasename:** The new name of the list item, without a path.

**result.lastmodified:** The time stamp of the last modification. MUST be in UTC format.

**result.renamed:** True if the **Rename** operation succeeds; otherwise, false.

### **3.1.4.10.4 Simple Types**

None.

### **3.1.4.10.5 Attributes**

None.

### **3.1.4.10.6 Groups**

None.

### **3.1.4.10.7 Attribute Groups**

<span id="page-44-0"></span>None.

## **3.1.4.11 Upload**

This WSDL operation uploads a file to the specified list (1) and folder.

```
<wsdl:operation name="Upload">
  <wsdl:input message="tns:UploadSoapIn" />
  <wsdl:output message="tns:UploadSoapOut" />
</wsdl:operation>
```
The protocol client sends an **UploadSoapIn** request WSDL message, and the protocol server responds with an **UploadSoapOut** response WSDL message, as follows:

- If **strListName**, **bytes,** or **fileName** is omitted, the protocol server MUST return an **InvalidArgument** SOAP fault.
- If **fileName** contains any illegal character(s) as specified in **SOAPFaultDetails** (section [2.2.4.3\)](#page-12-0), the protocol server MUST return an **IllegalFileName** SOAP fault.
- If the **strListName** does not exist, the protocol server MUST return a **ListNotFound** SOAP fault.
- If the **strListName** is not a picture library, the protocol server MUST return an **IsNotLibrary** SOAP fault.
- If the **strFolder** is not a legal folder path as specified in **SOAPFaultDetails** (section [2.2.4.3\)](#page-12-0), the protocol server MUST return an **InvalidArgument** SOAP fault.
- If the **strFolder** does not exist, the protocol server MUST return a **FolderNotFound** SOAP fault.
- If **fileName** already exists on the protocol server and **fOverWriteIfExist** is set to FALSE, the protocol server MUST return a **FileExists** SOAP fault.
- Otherwise, the protocol server MUST send an **UploadSoapOut** response with the time stamp and upload the file as specified.

*[MS-IMAGS] — v20140721 Imaging Service Protocol* 

*Copyright © 2014 Microsoft Corporation.* 

## **3.1.4.11.1 Messages**

<span id="page-45-4"></span>The following table summarizes the set of WSDL message definitions that are specific to this operation.

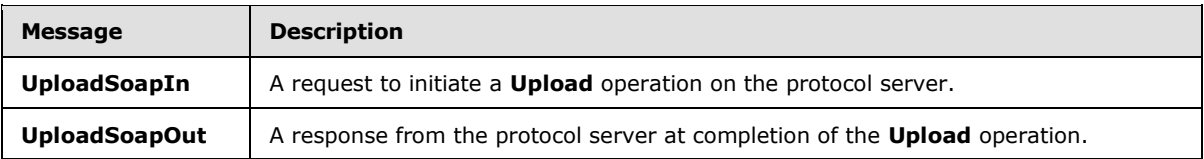

## **3.1.4.11.1.1 UploadSoapIn**

<span id="page-45-1"></span>This WSDL message contains information required by the Upload WSDL operation. This WSDL message is a request.

The SOAP action value of the WSDL message is defined as follows:

<span id="page-45-2"></span>http://schemas.microsoft.com/sharepoint/soap/ois/Upload

The SOAP body contains an **Upload** element.

## **3.1.4.11.1.2 UploadSoapOut**

This WSDL message contains results returned by the **Upload** WSDL operation. This WSDL message is a response.

<span id="page-45-3"></span>The SOAP body contains an **UploadResponse** element.

## **3.1.4.11.2 Elements**

The following table summarizes the XML schema element definitions that are specific to this operation.

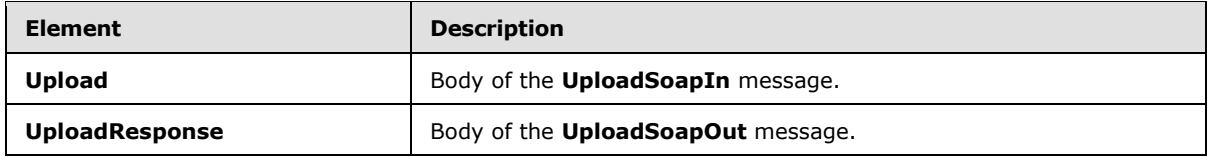

## **3.1.4.11.2.1 Upload**

<span id="page-45-0"></span>Input data for an **Upload** WSDL operation.

```
<s:element name="Upload">
  <s:complexType>
    <s:sequence>
      <s:element name="strListName" type="s:string"/>
      <s:element name="strFolder" type="s:string"/>
      <s:element name="bytes" type="s:base64Binary"/>
      <s:element name="fileName" type="s:string"/>
      <s:element name="fOverWriteIfExist" type="s:boolean"/>
    </s:sequence>
  </s:complexType>
```
*[MS-IMAGS] — v20140721 Imaging Service Protocol* 

*Copyright © 2014 Microsoft Corporation.* 

**strListName:** The name of the list (1) on the current site (2). MUST be URL-encoded. MUST NOT be empty.

**strFolder:** The relative path from the root of the list (1) to the target folder. MUST be URL-encoded. An empty value indicates the root folder of the list (1).

**bytes:** The binary content of the file to upload. MUST be encoded in Base64, as specified in [\[RFC4648\].](http://go.microsoft.com/fwlink/?LinkId=90487) MUST NOT be empty.

**fileName:** The file name to use as the list item name in the list (1). MUST be URL-encoded.

**fOverWriteIfExist:** Specifies whether to overwrite a file with the same name. This element MUST be present.

### **3.1.4.11.2.2 UploadResponse**

Result data for an **Upload** WSDL operation.

```
<s:element name="UploadResponse">
  <s:complexType>
    <s:sequence>
      <s:element name="UploadResult">
         <s:complexType mixed="true">
           <s:sequence>
             <s:element name="Upload">
               <s:complexType>
                 <s:attribute name="lastmodified" type="s:dateTime"/>
               </s:complexType>
             </s:element>
           </s:sequence>
         </s:complexType>
       </s:element>
     </s:sequence>
  </s:complexType>
</s:element>
```
**UploadResult:** The elements containing the result of the **Upload** WSDL operation.

**UploadResult.Upload:** The result of the **Upload** WSDL operation.

**UploadResult.Upload.lastmodified:** The time stamp, which MUST be in UTC format, of the last modification.

#### **3.1.4.11.3 Complex Types**

None.

#### **3.1.4.11.4 Simple Types**

None.

*[MS-IMAGS] — v20140721 Imaging Service Protocol* 

*Copyright © 2014 Microsoft Corporation.* 

## **3.1.4.11.5 Attributes**

None.

## **3.1.4.11.6 Groups**

None.

## **3.1.4.11.7 Attribute Groups**

<span id="page-47-1"></span>None.

## **3.1.5 Timer Events**

<span id="page-47-0"></span>None.

## **3.1.6 Other Local Events**

None.

*[MS-IMAGS] — v20140721 Imaging Service Protocol* 

*Copyright © 2014 Microsoft Corporation.* 

# **4 Protocol Examples**

<span id="page-48-1"></span>The following examples demonstrate the interactions between the protocol client and the protocol server. Only the SOAP body is listed for the sake of brevity.

### **4.1 Create New Folder**

<span id="page-48-0"></span>To create a new folder named Zoo, the protocol client sends a **CreateNewFolderSoapIn** request to the protocol server:

```
<CreateNewFolder xmlns="http://schemas.microsoft.com/sharepoint/soap/ois/">
  <strListName>
    Shared Pictures
  </strListName>
  <strParentFolder />
</CreateNewFolder>
```
The protocol server confirms the WSDL operation in **CreateNewFolderSoapOut** as follows:

```
<CreateNewFolderResponse
  xmlns="http://schemas.microsoft.com/sharepoint/soap/ois/">
  <CreateNewFolderResult>
     <NewFolder
       xmlns="http://schemas.microsoft.com/sharepoint/soap/ois/"
       title="New folder (1)"/>
   </CreateNewFolderResult>
</CreateNewFolderResponse>
```
## **4.2 Rename Folder**

<span id="page-48-2"></span>The protocol client needs to explicitly rename New folder(1) to Zoo, sending **RenameSoapIn** to the server:

```
<Rename xmlns="http://schemas.microsoft.com/sharepoint/soap/ois/">
   <strListName>
     Shared Pictures
   </strListName>
   <strFolder />
   <request>
     <files xmlns="">
       <file filename="New folder(1)" newbasename="Zoo" />
    \langle/files>
  \langle/request>
</Rename>
```
#### The protocol server responds with **RenameSoapOut** as follows:

```
<RenameResponse xmlns="http://schemas.microsoft.com/sharepoint/soap/ois/">
  <RenameResult>
    <results xmlns="http://schemas.microsoft.com/sharepoint/soap/ois/">
      <result name="New folder (1)" renamed="true"
         newbasename="Zoo"/>
    \langle/results>
```
*[MS-IMAGS] — v20140721 Imaging Service Protocol* 

*Copyright © 2014 Microsoft Corporation.* 

```
 </RenameResult>
</RenameResponse>
```
## **4.3 Upload Image**

Then, the protocol client proceeds to upload a picture to the Zoo folder, sending **UploadSoapIn** to the protocol server:

```
<Upload xmlns="http://schemas.microsoft.com/sharepoint/soap/ois/">
   <strListName>
    Shared Pictures
   </strListName>
   <strFolder>
    Zoo
   </strFolder>
   <bytes>
    // base64 encoded image content …
   </bytes>
  <fileName>
    panda.jpg
   </fileName>
   <fOverWriteIfExist>
    True
  </fOverWriteIfExist>
</Upload>
```
The protocol server confirms the upload WSDL operation in **UploadSoapOut**, as follows:

```
<UploadResponse xmlns="http://schemas.microsoft.com/sharepoint/soap/ois/">
  <UploadResult>
     <Upload xmlns="http://schemas.microsoft.com/sharepoint/soap/ois/"
      lastmodified="2008-01-18T23:44:34Z"/>
   </UploadResult>
</UploadResponse>
```
The protocol client checks the validity of the URL by sending **CheckSubwebAndListSoapIn**, as follows:

```
<CheckSubwebAndList
  xmlns="http://schemas.microsoft.com/sharepoint/soap/ois/">
  <strUrl>
    http://site/Shared Pictures/Zoo/panda.jpg
  </strUrl>
</CheckSubwebAndList>
```
The protocol server tries to resolve the URL and responds with **CheckSubwebAndListSoapOut**, as follows:

```
<CheckSubwebAndListResponse
  xmlns="http://schemas.microsoft.com/sharepoint/soap/ois/">
```
*[MS-IMAGS] — v20140721 Imaging Service Protocol* 

*Copyright © 2014 Microsoft Corporation.* 

```
 <CheckSubwebAndListResult>
     <result xmlns="http://schemas.microsoft.com/sharepoint/soap/ois/"
       url="http://site/Shared Pictures/Zoo/panda.jpg"
       subweb="http://site" list="Shared Pictures"
       listGuid="502939ee-8e57-43d3-a5d8-e19fe90313ce" folder="Zoo"
       rest="/panda.jpg" />
   </CheckSubwebAndListResult>
</CheckSubwebAndListResponse>
```
### **4.4 Get Data on All Images**

<span id="page-50-0"></span>Then, the protocol client requests data on all the pictures in the Zoo folder, using **GetListItemsSoapIn**, as follows:

```
<GetListItems xmlns="http://schemas.microsoft.com/sharepoint/soap/ois/">
   <strListName>
     Shared Pictures
   </strListName>
   <strFolder>
     Zoo
   </strFolder>
</GetListItems>
```
The following is the **GetListItemsSoapOut** response from the protocol server:

```
<GetListItemsResponse
  xmlns="http://schemas.microsoft.com/sharepoint/soap/ois/">
   <GetListItemsResult>
     <Library xmlns="http://schemas.microsoft.com/sharepoint/soap/ois/"
       name="Shared Pictures">
       <z:row xmlns:z='#RowsetSchema' ows_ID='75' ows_Author='1;#Ye
         Xu' ows_Editor='1;#Ye Xu' ows_Created='2008-01-18T23:44:34Z'
         ows_Modified='2008-01-18T23:44:34Z'
         ows_File_x0020_Size='75;#1000' ows_FSObjType='75;#0'
         ows_FileLeafRef='75;#panda.jpg'
         ows_EncodedAbsUrl='http://site/Shared%20Pictures/Zoo/panda.jpg'
         ows_ImageWidth='15' ows_ImageHeight='20'
         ows__ModerationStatus='0' ows__Level='1'
         ows_UniqueId='75;#{B7AE51A7-9503-40E7-9B82-F830DEC2CB6B}'
         ows_Created_x0020_Date='75;#2008-01-18T23:44:34Z'
         ows_ProgId='75;#' ows_FileRef='75;#sites/Shared
         Pictures/Zoo/panda.jpg' ows_DocIcon='jpg'
ows MetaInfo='75;#vti parserversion:SR|14.0.0.4730..vti modifiedby:SR|CONTOSO\yexu..vti lasth
eight:IX|20..ContentTypeId:SW|0x01010200BC73A9F9558BC445A09D0F26FB930A03..vti lastwidth:IX|15
..vti_author:SR| CONTOSO\yexu..'
         ows_Last_x0020_Modified='75;#2008-01-18T23:44:34Z'
         ows_owshiddenversion='1' ows_ServerRedirected='0'/>
       <z:row xmlns:z='#RowsetSchema' ows_ID='76' ows_Author='1;#Ye
         Xu' ows_Editor='1;#Ye Xu' ows_Created='2009-01-18T23:44:35Z'
         ows_Modified='2009-01-18T23:44:35Z'
         ows_File_x0020_Size='76;#1000' ows_FSObjType='76;#0'
         ows_FileLeafRef='76;#dinosaur.jpg'
         ows_EncodedAbsUrl='http://site/Shared%20Pictures/Zoo/dinosaur.jpg'
         ows_ImageWidth='15' ows_ImageHeight='20'
```
*[MS-IMAGS] — v20140721 Imaging Service Protocol* 

*Copyright © 2014 Microsoft Corporation.* 

*Release: July 31, 2014*

```
ows ModerationStatus='0' ows Level='1'
         ows_UniqueId='76;#{4691F195-1513-477F-9EB4-AABD2C328259}'
         ows_Created_x0020_Date='76;#2009-01-18T23:44:35Z'
         ows_ProgId='76;#' ows_FileRef='76;#sites/Shared
         Pictures/Zoo/dinosaur.jpg' ows_DocIcon='jpg'
ows MetaInfo='76;#vti parserversion:SR|14.0.0.4730..vti modifiedby:SR|CONTOSO\yexu..vti lasth
eight:IX|20..ContentTypeId:SW|0x01010200BC73A9F9558BC445A09D0F26FB930A03..vti_lastwidth:IX|15
..vti_author:SR| CONTOSO\yexu..'
         ows_Last_x0020_Modified='76;#2009-01-18T23:44:35Z'
         ows_owshiddenversion='1' ows_ServerRedirected='0'/>
    </Library>
   </GetListItemsResult>
</GetListItemsResponse>
```
#### **4.5 Download Image**

<span id="page-51-0"></span>Later, to build an encyclopedia, the protocol client downloads some images from the protocol as illustrations, sending **DownloadSoapIn** to the protocol server, as follows:

```
<Download xmlns="http://schemas.microsoft.com/sharepoint/soap/ois/">
   <strListName>
     Shared Pictures
   </strListName>
   <strFolder>
     Zoo
   </strFolder>
   <itemFileNames>
    <string>
      panda.jpg
    </string>
    <string>
      dinosaur.jpg
     </string>
   </itemFileNames>
   <type>
   \Omega </type>
   <fFetchOriginalIfNotAvailable>
     true
   </fFetchOriginalIfNotAvailable>
</Download>
```
Dinosaur is not found in the Zoo folder, so the protocol server responds with **DownloadSoapOut**, as follows:

```
<DownloadResponse
  xmlns="http://schemas.microsoft.com/sharepoint/soap/ois/">
   <DownloadResult>
     <Files>
       <File name="panda.jpg" lastmodified="2008-01-16T23:12:57Z">
         ... ...
      \langle/File>
       <File name="dinosaur.jpg" found="false"/>
     </Files>
```
*[MS-IMAGS] — v20140721 Imaging Service Protocol* 

*Copyright © 2014 Microsoft Corporation.* 

 </DownloadResult> </DownloadResponse>

*[MS-IMAGS] — v20140721 Imaging Service Protocol* 

*Copyright © 2014 Microsoft Corporation.* 

# **5 Security**

## **5.1 Security Considerations for Implementers**

<span id="page-53-0"></span>None.

# **5.2 Index of Security Parameters**

<span id="page-53-1"></span>None.

*[MS-IMAGS] — v20140721 Imaging Service Protocol* 

*Copyright © 2014 Microsoft Corporation.* 

# **6 Appendix A: Full WSDL**

For ease of implementation, the full WSDL and schema are provided in this appendix.

```
<?xml version="1.0" encoding="UTF-8" ?>
<wsdl:definitions xmlns:soap="http://schemas.xmlsoap.org/wsdl/soap/" 
xmlns:tns="http://schemas.microsoft.com/sharepoint/soap/ois/" 
xmlns:s="http://www.w3.org/2001/XMLSchema" 
xmlns:soap12="http://schemas.xmlsoap.org/wsdl/soap12/" 
xmlns:wsdl="http://schemas.xmlsoap.org/wsdl/" 
targetNamespace="http://schemas.microsoft.com/sharepoint/soap/ois/">
   <wsdl:types>
     <s:schema elementFormDefault="qualified" 
targetNamespace="http://schemas.microsoft.com/sharepoint/soap/ois/">
       <s:import namespace="http://www.w3.org/2001/XMLSchema"/>
       <s:element name="ListPictureLibrary">
         <s:complexType/>
       </s:element>
       <s:element name="ListPictureLibraryResponse">
         <s:complexType>
           <s:sequence>
             <s:element name="ListPictureLibraryResult">
               <s:complexType mixed="true">
                 <s:sequence>
                   <s:element name="PictLib" type="tns:ArrayOfLibraries"/>
                 </s:sequence>
               </s:complexType>
            \langle/s:element>
           </s:sequence>
         </s:complexType>
       </s:element>
       <s:complexType name="ArrayOfLibraries">
         <s:sequence>
           <s:element name="Library" minOccurs="0" maxOccurs="unbounded">
             <s:complexType>
               <s:attribute name="guid" type="s:string"/>
               <s:attribute name="name" type="s:string"/>
               <s:attribute name="title" type="s:string"/>
               <s:attribute name="url" type="s:string"/>
             </s:complexType>
          \langle/s:element>
         </s:sequence>
       </s:complexType>
       <s:element name="Upload">
         <s:complexType>
           <s:sequence>
             <s:element name="strListName" type="s:string"/>
             <s:element name="strFolder" type="s:string"/>
             <s:element name="bytes" type="s:base64Binary"/>
             <s:element name="fileName" type="s:string"/>
             <s:element name="fOverWriteIfExist" type="s:boolean"/>
           </s:sequence>
         </s:complexType>
       </s:element>
       <s:element name="UploadResponse">
         <s:complexType>
           <s:sequence>
             <s:element name="UploadResult">
               <s:complexType mixed="true">
```
*[MS-IMAGS] — v20140721 Imaging Service Protocol* 

*Copyright © 2014 Microsoft Corporation.* 

```
 <s:sequence>
             <s:element name="Upload">
               <s:complexType>
                 <s:attribute name="lastmodified" type="s:dateTime"/>
               </s:complexType>
             </s:element>
           </s:sequence>
         </s:complexType>
       </s:element>
     </s:sequence>
   </s:complexType>
 </s:element>
 <s:element name="GetItemsXMLData">
   <s:complexType>
     <s:sequence>
       <s:element name="strListName" type="s:string"/>
       <s:element name="strFolder" type="s:string"/>
       <s:element name="itemFileNames" type="tns:ArrayOfString"/>
     </s:sequence>
   </s:complexType>
 </s:element>
 <s:complexType name="ArrayOfString">
   <s:sequence>
     <s:element name="string" type="s:string" maxOccurs="unbounded"/>
   </s:sequence>
 </s:complexType>
 <s:element name="GetItemsXMLDataResponse">
   <s:complexType>
     <s:sequence>
       <s:element name="GetItemsXMLDataResult">
         <s:complexType mixed="true">
           <s:sequence>
             <s:element name="results" type="tns:ArrayOfItems"/>
           </s:sequence>
         </s:complexType>
      \langle/s:element>
     </s:sequence>
   </s:complexType>
 </s:element>
 <s:complexType name="ArrayOfItems">
   <s:sequence>
     <s:element name="item" minOccurs="0" maxOccurs="unbounded">
       <s:complexType>
         <s:attribute name="name" type="s:string"/>
         <s:attribute name="ID" type="s:unsignedInt"/>
         <s:attribute name="Author" type="s:string"/>
         <s:attribute name="Editor" type="s:string"/>
         <s:attribute name="File_x0020_Size" type="s:string"/>
         <s:attribute name="ImageWidth" type="s:unsignedInt"/>
         <s:attribute name="ImageHeight" type="s:unsignedInt"/>
         <s:attribute name="Description" type="s:string"/>
         <s:attribute name="Title" type="s:string"/>
         <s:attribute name="Keywords" type="s:string"/>
         <s:attribute name="ImageCreateDate" type="s:string"/>
         <s:attribute name="Created" type="s:dateTime"/>
         <s:attribute name="Modified" type="s:dateTime"/>
         <s:attribute name="found" type="s:boolean" use="optional" default="true"/>
       </s:complexType>
     </s:element>
```
*Copyright © 2014 Microsoft Corporation.* 

*Release: July 31, 2014*

```
 </s:sequence>
 </s:complexType>
 <s:element name="GetItemsByIds">
   <s:complexType>
     <s:sequence>
       <s:element name="strListName" type="s:string"/>
       <s:element name="ids" type="tns:ArrayOfUnsignedInt"/>
     </s:sequence>
   </s:complexType>
 </s:element>
 <s:complexType name="ArrayOfUnsignedInt">
   <s:sequence>
     <s:element name="unsignedInt" type="s:unsignedInt" maxOccurs="unbounded"/>
   </s:sequence>
 </s:complexType>
 <s:element name="GetItemsByIdsResponse">
   <s:complexType>
     <s:sequence>
       <s:element name="GetItemsByIdsResult">
         <s:complexType mixed="true">
           <s:sequence>
             <s:element name="results" type="tns:ArrayOfRows"/>
           </s:sequence>
         </s:complexType>
       </s:element>
     </s:sequence>
   </s:complexType>
 </s:element>
 <s:complexType name="ArrayOfRows" mixed="true">
   <s:sequence>
     <s:any minOccurs="0" maxOccurs="unbounded"/>
  </s:sequence>
 </s:complexType>
 <s:element name="Delete">
  <s:complexType>
     <s:sequence>
       <s:element name="strListName" type="s:string"/>
       <s:element name="strFolder" type="s:string"/>
       <s:element name="itemFileNames" type="tns:ArrayOfString"/>
     </s:sequence>
   </s:complexType>
 </s:element>
 <s:element name="DeleteResponse">
   <s:complexType>
    <s:sequence>
       <s:element name="DeleteResult">
         <s:complexType mixed="true">
           <s:sequence>
             <s:element name="results" type="tns:ArrayOfDeleteResults"/>
           </s:sequence>
         </s:complexType>
       </s:element>
     </s:sequence>
   </s:complexType>
 </s:element>
 <s:complexType name="ArrayOfDeleteResults">
   <s:sequence>
     <s:element name="result" minOccurs="0" maxOccurs="unbounded">
       <s:complexType>
```
*Copyright © 2014 Microsoft Corporation.* 

*Release: July 31, 2014*

```
 <s:attribute name="deleted" type="s:boolean"/>
               <s:attribute name="name" type="s:string"/>
             </s:complexType>
           </s:element>
         </s:sequence>
       </s:complexType>
       <s:element name="Download">
         <s:complexType>
           <s:sequence>
             <s:element name="strListName" type="s:string"/>
             <s:element name="strFolder" type="s:string"/>
             <s:element name="itemFileNames" type="tns:ArrayOfString"/>
             <s:element name="type" type="s:unsignedInt"/>
             <s:element name="fFetchOriginalIfNotAvailable" type="s:boolean"/>
           </s:sequence>
         </s:complexType>
       </s:element>
       <s:element name="DownloadResponse">
         <s:complexType>
           <s:sequence>
             <s:element name="DownloadResult">
               <s:complexType mixed="true">
                 <s:sequence>
                   <s:element name="Files" type="tns:ArrayOfFiles"/>
                 </s:sequence>
               </s:complexType>
             </s:element>
           </s:sequence>
         </s:complexType>
      \langles:element>
       <s:complexType name="ArrayOfFiles">
         <s:sequence>
           <s:element name="File" minOccurs="0" maxOccurs="unbounded">
             <s:complexType>
               <s:simpleContent>
                 <s:extension base="s:base64Binary">
                   <s:attribute name="name" type="s:string"/>
                  <s:attribute name="lastmodified" type="s:dateTime"/>
                  <s:attribute name="found" type="s:boolean" use="optional" default="true"/>
                  <s:attribute name="originalDownloaded" type="s:boolean" use="optional" 
default="true"/>
                 </s:extension>
               </s:simpleContent>
             </s:complexType>
           </s:element>
         </s:sequence>
       </s:complexType>
       <s:element name="Edit">
         <s:complexType>
           <s:sequence>
             <s:element name="strListName" type="s:string" minOccurs="0"/>
             <s:element name="strFolder" type="s:string" minOccurs="0"/>
             <s:element name="itemFileName" type="s:string" minOccurs="0"/>
             <s:element name="recipe" minOccurs="0">
               <s:complexType>
                 <s:sequence>
                   \langle s: \text{any} \rangle </s:sequence>
               </s:complexType>
```
*Copyright © 2014 Microsoft Corporation.* 

*Release: July 31, 2014*

```
\langle/s:element>
     </s:sequence>
   </s:complexType>
 </s:element>
 <s:element name="EditResponse">
   <s:complexType>
     <s:sequence>
       <s:element minOccurs="0" maxOccurs="1" name="EditResult">
         <s:complexType mixed="true">
           <s:sequence>
             <s:element name="notImplemented"/>
           </s:sequence>
         </s:complexType>
      \langle/s:element>
     </s:sequence>
   </s:complexType>
 </s:element>
 <s:element name="GetListItems">
   <s:complexType>
     <s:sequence>
       <s:element name="strListName" type="s:string"/>
       <s:element name="strFolder" type="s:string"/>
     </s:sequence>
   </s:complexType>
\langle/s:element>
 <s:element name="GetListItemsResponse">
   <s:complexType>
     <s:sequence>
       <s:element name="GetListItemsResult">
         <s:complexType mixed="true">
           <s:sequence>
              <s:element name="Library">
                <s:complexType mixed="true">
                  <s:complexContent>
                    <s:extension base="tns:ArrayOfRows">
                      <s:attribute name="name" type="s:string"/>
                    </s:extension>
                  </s:complexContent>
                </s:complexType>
            \langle/s:element>
           </s:sequence>
         </s:complexType>
       </s:element>
     </s:sequence>
   </s:complexType>
 </s:element>
 <s:element name="CheckSubwebAndList">
   <s:complexType>
     <s:sequence>
       <s:element name="strUrl" type="s:string"/>
     </s:sequence>
   </s:complexType>
 </s:element>
 <s:element name="CheckSubwebAndListResponse">
   <s:complexType>
     <s:sequence>
       <s:element name="CheckSubwebAndListResult">
         <s:complexType mixed="true">
           <s:sequence>
```
*Copyright © 2014 Microsoft Corporation.* 

*Release: July 31, 2014*

```
 <s:element name="result">
                      <s:complexType>
                        <s:attribute name="url" type="s:string"/>
                       <s:attribute name="subweb" type="s:string"/>
                       <s:attribute name="list" type="s:string"/>
                       <s:attribute name="listGuid" type="s:string"/>
                       <s:attribute name="folder" type="s:string"/>
                       <s:attribute name="rest" type="s:string"/>
                        <s:attribute name="found" type="s:boolean" use="optional" 
default="true"/>
                      </s:complexType>
                   </s:element>
                 </s:sequence>
               </s:complexType>
             </s:element>
          \langle/s:sequence>
         </s:complexType>
       </s:element>
       <s:element name="Rename">
         <s:complexType>
           <s:sequence>
             <s:element name="strListName" type="s:string"/>
             <s:element name="strFolder" type="s:string"/>
             <s:element name="request">
               <s:complexType>
                 <s:sequence>
                   <s:element name="files" type="tns:ArrayOfRenameFiles"/>
                 </s:sequence>
               </s:complexType>
             </s:element>
           </s:sequence>
         </s:complexType>
       </s:element>
       <s:complexType name="ArrayOfRenameFiles">
         <s:sequence>
           <s:element name="file" maxOccurs="unbounded">
             <s:complexType>
               <s:attribute name="filename" type="s:string"/>
               <s:attribute name="newbasename" type="s:string"/>
             </s:complexType>
           </s:element>
         </s:sequence>
       </s:complexType>
       <s:element name="RenameResponse">
         <s:complexType>
           <s:sequence>
             <s:element name="RenameResult">
               <s:complexType mixed="true">
                 <s:sequence>
                   <s:element name="results" type="tns:ArrayOfRenameResults"/>
                 </s:sequence>
               </s:complexType>
            \langle/s:element>
           </s:sequence>
         </s:complexType>
       </s:element>
       <s:complexType name="ArrayOfRenameResults">
         <s:sequence>
           <s:element name="result" minOccurs="0" maxOccurs="unbounded">
```
*Copyright © 2014 Microsoft Corporation.* 

*Release: July 31, 2014*

```
 <s:complexType>
             <s:attribute name="name" type="s:string"/>
             <s:attribute name="renamed" type="s:boolean" use="optional" default="true"/>
             <s:attribute name="lastmodified" type="s:dateTime"/>
             <s:attribute name="newbasename" type="s:string"/>
           </s:complexType>
        \langle/s:element>
       </s:sequence>
     </s:complexType>
     <s:element name="CreateNewFolder">
       <s:complexType>
         <s:sequence>
           <s:element name="strListName" type="s:string"/>
           <s:element name="strParentFolder" type="s:string"/>
         </s:sequence>
       </s:complexType>
     </s:element>
     <s:element name="CreateNewFolderResponse">
       <s:complexType>
         <s:sequence>
           <s:element name="CreateNewFolderResult">
             <s:complexType mixed="true">
               <s:sequence>
                 <s:element name="NewFolder">
                   <s:complexType>
                      <s:attribute name="title" type="s:string"/>
                   </s:complexType>
                 </s:element>
               </s:sequence>
             </s:complexType>
          \langle/s:element>
         </s:sequence>
       </s:complexType>
     </s:element>
   </s:schema>
 </wsdl:types>
 <wsdl:message name="ListPictureLibrarySoapIn">
   <wsdl:part name="parameters" element="tns:ListPictureLibrary"/>
 </wsdl:message>
 <wsdl:message name="ListPictureLibrarySoapOut">
   <wsdl:part name="parameters" element="tns:ListPictureLibraryResponse"/>
 </wsdl:message>
 <wsdl:message name="UploadSoapIn">
   <wsdl:part name="parameters" element="tns:Upload"/>
 </wsdl:message>
 <wsdl:message name="UploadSoapOut">
   <wsdl:part name="parameters" element="tns:UploadResponse"/>
 </wsdl:message>
 <wsdl:message name="GetItemsXMLDataSoapIn">
   <wsdl:part name="parameters" element="tns:GetItemsXMLData"/>
 </wsdl:message>
 <wsdl:message name="GetItemsXMLDataSoapOut">
   <wsdl:part name="parameters" element="tns:GetItemsXMLDataResponse"/>
 </wsdl:message>
 <wsdl:message name="GetItemsByIdsSoapIn">
   <wsdl:part name="parameters" element="tns:GetItemsByIds"/>
 </wsdl:message>
 <wsdl:message name="GetItemsByIdsSoapOut">
   <wsdl:part name="parameters" element="tns:GetItemsByIdsResponse"/>
```
*Copyright © 2014 Microsoft Corporation.* 

```
 </wsdl:message>
 <wsdl:message name="DeleteSoapIn">
   <wsdl:part name="parameters" element="tns:Delete"/>
 </wsdl:message>
 <wsdl:message name="DeleteSoapOut">
   <wsdl:part name="parameters" element="tns:DeleteResponse"/>
 </wsdl:message>
 <wsdl:message name="DownloadSoapIn">
  <wsdl:part name="parameters" element="tns:Download"/>
 </wsdl:message>
 <wsdl:message name="DownloadSoapOut">
   <wsdl:part name="parameters" element="tns:DownloadResponse"/>
 </wsdl:message>
 <wsdl:message name="EditSoapIn">
   <wsdl:part name="parameters" element="tns:Edit"/>
 </wsdl:message>
 <wsdl:message name="EditSoapOut">
   <wsdl:part name="parameters" element="tns:EditResponse"/>
 </wsdl:message>
 <wsdl:message name="GetListItemsSoapIn">
  <wsdl:part name="parameters" element="tns:GetListItems"/>
 </wsdl:message>
 <wsdl:message name="GetListItemsSoapOut">
  <wsdl:part name="parameters" element="tns:GetListItemsResponse"/>
 </wsdl:message>
 <wsdl:message name="CheckSubwebAndListSoapIn">
   <wsdl:part name="parameters" element="tns:CheckSubwebAndList"/>
 </wsdl:message>
 <wsdl:message name="CheckSubwebAndListSoapOut">
  <wsdl:part name="parameters" element="tns:CheckSubwebAndListResponse"/>
 </wsdl:message>
 <wsdl:message name="RenameSoapIn">
   <wsdl:part name="parameters" element="tns:Rename"/>
 </wsdl:message>
 <wsdl:message name="RenameSoapOut">
  <wsdl:part name="parameters" element="tns:RenameResponse"/>
 </wsdl:message>
 <wsdl:message name="CreateNewFolderSoapIn">
  <wsdl:part name="parameters" element="tns:CreateNewFolder"/>
 </wsdl:message>
 <wsdl:message name="CreateNewFolderSoapOut">
  <wsdl:part name="parameters" element="tns:CreateNewFolderResponse"/>
 </wsdl:message>
 <wsdl:portType name="ImagingSoap">
  <wsdl:operation name="ListPictureLibrary">
     <wsdl:input message="tns:ListPictureLibrarySoapIn"/>
     <wsdl:output message="tns:ListPictureLibrarySoapOut"/>
  </wsdl:operation>
   <wsdl:operation name="Upload">
     <wsdl:input message="tns:UploadSoapIn"/>
     <wsdl:output message="tns:UploadSoapOut"/>
  </wsdl:operation>
  <wsdl:operation name="GetItemsXMLData">
     <wsdl:input message="tns:GetItemsXMLDataSoapIn"/>
     <wsdl:output message="tns:GetItemsXMLDataSoapOut"/>
  </wsdl:operation>
   <wsdl:operation name="GetItemsByIds">
     <wsdl:input message="tns:GetItemsByIdsSoapIn"/>
     <wsdl:output message="tns:GetItemsByIdsSoapOut"/>
```
*Copyright © 2014 Microsoft Corporation.* 

*Release: July 31, 2014*

```
 </wsdl:operation>
     <wsdl:operation name="Delete">
       <wsdl:input message="tns:DeleteSoapIn"/>
       <wsdl:output message="tns:DeleteSoapOut"/>
     </wsdl:operation>
     <wsdl:operation name="Download">
       <wsdl:input message="tns:DownloadSoapIn"/>
       <wsdl:output message="tns:DownloadSoapOut"/>
     </wsdl:operation>
     <wsdl:operation name="Edit">
       <wsdl:input message="tns:EditSoapIn"/>
       <wsdl:output message="tns:EditSoapOut"/>
     </wsdl:operation>
     <wsdl:operation name="GetListItems">
       <wsdl:input message="tns:GetListItemsSoapIn"/>
       <wsdl:output message="tns:GetListItemsSoapOut"/>
     </wsdl:operation>
     <wsdl:operation name="CheckSubwebAndList">
       <wsdl:input message="tns:CheckSubwebAndListSoapIn"/>
       <wsdl:output message="tns:CheckSubwebAndListSoapOut"/>
     </wsdl:operation>
     <wsdl:operation name="Rename">
       <wsdl:input message="tns:RenameSoapIn"/>
       <wsdl:output message="tns:RenameSoapOut"/>
     </wsdl:operation>
     <wsdl:operation name="CreateNewFolder">
       <wsdl:input message="tns:CreateNewFolderSoapIn"/>
       <wsdl:output message="tns:CreateNewFolderSoapOut"/>
     </wsdl:operation>
   </wsdl:portType>
   <wsdl:binding name="ImagingSoap" type="tns:ImagingSoap">
     <soap:binding transport="http://schemas.xmlsoap.org/soap/http"/>
     <wsdl:operation name="ListPictureLibrary">
       <soap:operation 
soapAction="http://schemas.microsoft.com/sharepoint/soap/ois/ListPictureLibrary" 
style="document"/>
       <wsdl:input>
         <soap:body use="literal"/>
       </wsdl:input>
       <wsdl:output>
         <soap:body use="literal"/>
       </wsdl:output>
     </wsdl:operation>
     <wsdl:operation name="Upload">
       <soap:operation soapAction="http://schemas.microsoft.com/sharepoint/soap/ois/Upload" 
style="document"/>
       <wsdl:input>
         <soap:body use="literal"/>
       </wsdl:input>
       <wsdl:output>
         <soap:body use="literal"/>
       </wsdl:output>
     </wsdl:operation>
     <wsdl:operation name="GetItemsXMLData">
       <soap:operation 
soapAction="http://schemas.microsoft.com/sharepoint/soap/ois/GetItemsXMLData" 
style="document"/>
      <wsdl:input>
         <soap:body use="literal"/>
```
*Copyright © 2014 Microsoft Corporation.* 

*Release: July 31, 2014*

```
 </wsdl:input>
       <wsdl:output>
         <soap:body use="literal"/>
       </wsdl:output>
     </wsdl:operation>
     <wsdl:operation name="GetItemsByIds">
       <soap:operation 
soapAction="http://schemas.microsoft.com/sharepoint/soap/ois/GetItemsByIds" 
style="document"/>
       <wsdl:input>
         <soap:body use="literal"/>
       </wsdl:input>
       <wsdl:output>
         <soap:body use="literal"/>
       </wsdl:output>
     </wsdl:operation>
     <wsdl:operation name="Delete">
       <soap:operation soapAction="http://schemas.microsoft.com/sharepoint/soap/ois/Delete" 
style="document"/>
      <wsdl:input>
         <soap:body use="literal"/>
       </wsdl:input>
       <wsdl:output>
         <soap:body use="literal"/>
      </wsdl:output>
     </wsdl:operation>
     <wsdl:operation name="Download">
       <soap:operation soapAction="http://schemas.microsoft.com/sharepoint/soap/ois/Download" 
style="document"/>
       <wsdl:input>
         <soap:body use="literal"/>
       </wsdl:input>
       <wsdl:output>
         <soap:body use="literal"/>
       </wsdl:output>
     </wsdl:operation>
     <wsdl:operation name="Edit">
       <soap:operation soapAction="http://schemas.microsoft.com/sharepoint/soap/ois/Edit" 
style="document"/>
       <wsdl:input>
         <soap:body use="literal"/>
       </wsdl:input>
       <wsdl:output>
         <soap:body use="literal"/>
       </wsdl:output>
     </wsdl:operation>
     <wsdl:operation name="GetListItems">
       <soap:operation 
soapAction="http://schemas.microsoft.com/sharepoint/soap/ois/GetListItems" style="document"/>
      <wsdl:input>
         <soap:body use="literal"/>
       </wsdl:input>
       <wsdl:output>
         <soap:body use="literal"/>
       </wsdl:output>
     </wsdl:operation>
     <wsdl:operation name="CheckSubwebAndList">
       <soap:operation 
soapAction="http://schemas.microsoft.com/sharepoint/soap/ois/CheckSubwebAndList" 
style="document"/>
```
*Copyright © 2014 Microsoft Corporation.* 

*Release: July 31, 2014*

```
 <wsdl:input>
         <soap:body use="literal"/>
       </wsdl:input>
       <wsdl:output>
         <soap:body use="literal"/>
       </wsdl:output>
     </wsdl:operation>
     <wsdl:operation name="Rename">
       <soap:operation soapAction="http://schemas.microsoft.com/sharepoint/soap/ois/Rename" 
style="document"/>
       <wsdl:input>
         <soap:body use="literal"/>
       </wsdl:input>
       <wsdl:output>
         <soap:body use="literal"/>
       </wsdl:output>
     </wsdl:operation>
     <wsdl:operation name="CreateNewFolder">
       <soap:operation 
soapAction="http://schemas.microsoft.com/sharepoint/soap/ois/CreateNewFolder" 
style="document"/>
       <wsdl:input>
         <soap:body use="literal"/>
       </wsdl:input>
       <wsdl:output>
         <soap:body use="literal"/>
       </wsdl:output>
     </wsdl:operation>
   </wsdl:binding>
   <wsdl:binding name="ImagingSoap12" type="tns:ImagingSoap">
     <soap12:binding transport="http://schemas.xmlsoap.org/soap/http"/>
     <wsdl:operation name="ListPictureLibrary">
       <soap12:operation 
soapAction="http://schemas.microsoft.com/sharepoint/soap/ois/ListPictureLibrary" 
style="document"/>
       <wsdl:input>
         <soap12:body use="literal"/>
       </wsdl:input>
       <wsdl:output>
         <soap12:body use="literal"/>
       </wsdl:output>
     </wsdl:operation>
     <wsdl:operation name="Upload">
       <soap12:operation soapAction="http://schemas.microsoft.com/sharepoint/soap/ois/Upload" 
style="document"/>
       <wsdl:input>
         <soap12:body use="literal"/>
       </wsdl:input>
       <wsdl:output>
         <soap12:body use="literal"/>
       </wsdl:output>
     </wsdl:operation>
     <wsdl:operation name="GetItemsXMLData">
       <soap12:operation 
soapAction="http://schemas.microsoft.com/sharepoint/soap/ois/GetItemsXMLData" 
style="document"/>
       <wsdl:input>
         <soap12:body use="literal"/>
       </wsdl:input>
       <wsdl:output>
```
*Copyright © 2014 Microsoft Corporation.* 

*Release: July 31, 2014*

```
 <soap12:body use="literal"/>
       </wsdl:output>
     </wsdl:operation>
     <wsdl:operation name="GetItemsByIds">
       <soap12:operation 
soapAction="http://schemas.microsoft.com/sharepoint/soap/ois/GetItemsByIds" 
style="document"/>
       <wsdl:input>
         <soap12:body use="literal"/>
       </wsdl:input>
       <wsdl:output>
         <soap12:body use="literal"/>
       </wsdl:output>
     </wsdl:operation>
     <wsdl:operation name="Delete">
       <soap12:operation soapAction="http://schemas.microsoft.com/sharepoint/soap/ois/Delete" 
style="document"/>
      <wsdl:input>
         <soap12:body use="literal"/>
       </wsdl:input>
       <wsdl:output>
         <soap12:body use="literal"/>
       </wsdl:output>
     </wsdl:operation>
     <wsdl:operation name="Download">
       <soap12:operation 
soapAction="http://schemas.microsoft.com/sharepoint/soap/ois/Download" style="document"/>
       <wsdl:input>
         <soap12:body use="literal"/>
       </wsdl:input>
       <wsdl:output>
         <soap12:body use="literal"/>
       </wsdl:output>
     </wsdl:operation>
     <wsdl:operation name="Edit">
       <soap12:operation soapAction="http://schemas.microsoft.com/sharepoint/soap/ois/Edit" 
style="document"/>
       <wsdl:input>
         <soap12:body use="literal"/>
       </wsdl:input>
       <wsdl:output>
         <soap12:body use="literal"/>
       </wsdl:output>
     </wsdl:operation>
     <wsdl:operation name="GetListItems">
       <soap12:operation 
soapAction="http://schemas.microsoft.com/sharepoint/soap/ois/GetListItems" style="document"/>
       <wsdl:input>
         <soap12:body use="literal"/>
       </wsdl:input>
       <wsdl:output>
         <soap12:body use="literal"/>
       </wsdl:output>
     </wsdl:operation>
     <wsdl:operation name="CheckSubwebAndList">
       <soap12:operation 
soapAction="http://schemas.microsoft.com/sharepoint/soap/ois/CheckSubwebAndList" 
style="document"/>
       <wsdl:input>
         <soap12:body use="literal"/>
```
*Copyright © 2014 Microsoft Corporation.* 

*Release: July 31, 2014*

```
 </wsdl:input>
       <wsdl:output>
         <soap12:body use="literal"/>
       </wsdl:output>
     </wsdl:operation>
     <wsdl:operation name="Rename">
       <soap12:operation soapAction="http://schemas.microsoft.com/sharepoint/soap/ois/Rename" 
style="document"/>
       <wsdl:input>
         <soap12:body use="literal"/>
       </wsdl:input>
       <wsdl:output>
         <soap12:body use="literal"/>
       </wsdl:output>
     </wsdl:operation>
     <wsdl:operation name="CreateNewFolder">
       <soap12:operation 
soapAction="http://schemas.microsoft.com/sharepoint/soap/ois/CreateNewFolder" 
style="document"/>
       <wsdl:input>
         <soap12:body use="literal"/>
       </wsdl:input>
       <wsdl:output>
        <soap12:body use="literal"/>
       </wsdl:output>
     </wsdl:operation>
   </wsdl:binding>
</wsdl:definitions>
```
*Copyright © 2014 Microsoft Corporation.* 

# **7 Appendix B: Product Behavior**

<span id="page-67-0"></span>The information in this specification is applicable to the following Microsoft products or supplemental software. References to product versions include released service packs:

- **Microsoft Office 2003**
- The 2007 Microsoft Office system
- Microsoft Office 2010 suites
- Microsoft Office 2013
- Windows SharePoint Services 3.0
- **Microsoft SharePoint Foundation 2010**
- Microsoft SharePoint Foundation 2013

Exceptions, if any, are noted below. If a service pack or Quick Fix Engineering (QFE) number appears with the product version, behavior changed in that service pack or QFE. The new behavior also applies to subsequent service packs of the product unless otherwise specified. If a product edition appears with the product version, behavior is different in that product edition.

Unless otherwise specified, any statement of optional behavior in this specification that is prescribed using the terms SHOULD or SHOULD NOT implies product behavior in accordance with the SHOULD or SHOULD NOT prescription. Unless otherwise specified, the term MAY implies that the product does not follow the prescription.

*[MS-IMAGS] — v20140721 Imaging Service Protocol* 

*Copyright © 2014 Microsoft Corporation.* 

# **8 Change Tracking**

<span id="page-68-0"></span>No table of changes is available. The document is either new or has had no changes since its last release.

*[MS-IMAGS] — v20140721 Imaging Service Protocol* 

*Copyright © 2014 Microsoft Corporation.* 

# **9 Index**

## **A**

Abstract data model [server](#page-14-0) 15 [Applicability](#page-10-0) 11 [ArrayOfRowscomplex type](#page-12-1) 13 [ArrayOfStringcomplex type](#page-12-2) 13 [Attribute groups](#page-13-0) 14 [Attributes](#page-13-1) 14

## **C**

[Capability negotiation](#page-10-1) 11 [Change tracking](#page-68-0) 69 Client [overview](#page-14-1) 15 [Complex types](#page-11-0) 12 **[ArrayOfRows](#page-12-1)** 13 [ArrayOfString](#page-12-2) 13 server [ArrayOfDeleteResults](#page-22-0) 23 [ArrayOfFiles](#page-26-0) 27 [ArrayOfItems](#page-34-0) 35 [ArrayOfLibraries](#page-40-0) 41 [ArrayOfRenameFiles](#page-43-0) 44 [ArrayOfRenameResults](#page-43-1) 44 [ArrayOfUnsignedInt](#page-31-0) 32 [SOAPFaultDetails](#page-12-0) 13 [Create new folder example](#page-48-0) 49

## **D**

Data model - abstract [server](#page-14-0) 15 [Download image example](#page-51-0) 52

## **E**

Elements server [CheckSubwebAndList](#page-16-0) 17 [CheckSubwebAndListResponse](#page-16-1) 17 [CreateNewFolder](#page-19-0) 20 [CreateNewFolderResponse](#page-19-1) 20 [Delete](#page-21-0)<sub>22</sub> [DeleteResponse](#page-22-1) 23 [Download](#page-24-0)<sub>25</sub> [DownloadResponse](#page-25-0) 26 [Edit](#page-28-0) 29 [EditResponse](#page-28-1) 29 [GetItemsByIds](#page-30-0) 31 [GetItemsByIdsResponse](#page-30-1) 31 [GetItemsXMLData](#page-33-0) 34 [GetItemsXMLDataResponse](#page-33-1) 34 [GetListItems](#page-36-0) 37 [GetListItemsResponse](#page-37-0) 38 [ListPictureLibrary](#page-39-0) 40 [ListPictureLibraryResponse](#page-39-1) 40 [Rename](#page-42-0) 43

[RenameResponse](#page-42-1) 43 [Upload](#page-45-0) 46 [UploadResponse](#page-46-0) 47 Events local - [server](#page-47-0) 48 <u>[timer -](#page-47-1) server</u> 48 Examples [create new folder](#page-48-0) 49 [download image](#page-51-0) 52 [get data on all images](#page-50-0) 51 [overview](#page-48-1) 49 [rename folder](#page-48-2) 49 [upload image](#page-49-0) 50

## **F**

Fields - [vendor-extensible](#page-10-2) 11 [Full WSDL](#page-54-0) 55

### **G**

[Get data on all images example](#page-50-0) 51 [Glossary](#page-7-0) 8 [Groups](#page-13-2) 14

## **I**

Implementer - [security considerations](#page-53-0) 54 [Index of security parameters](#page-53-1) 54 [Informative references](#page-8-0) 9 **Initialization** [server](#page-14-2) 15 [Introduction](#page-7-1) 8

#### **L**

Local events [server](#page-47-0) 48

## **M**

```
Message processing
  server 15
Messages
  ArrayOfRowscomplex type 13
  ArrayOfStringcomplex type 13
  attribute groups 14
  attributes 14
  complex types 12
  elements 12
  enumerated 12
  groups 14
  namespaces 12
  server
    CheckSubwebAndListSoapIn 16
    CheckSubwebAndListSoapOut 17
    CreateNewFolderSoapIn 19
    CreateNewFolderSoapOut 19
    DeleteSoapIn 22
```
*[MS-IMAGS] — v20140721 Imaging Service Protocol* 

*Copyright © 2014 Microsoft Corporation.* 

[DeleteSoapOut](#page-21-2)<sub>22</sub> [DownloadSoapIn](#page-24-1) 25 [DownloadSoapOut](#page-24-2) 25 [EditSoapIn](#page-27-0) 28 [EditSoapOut](#page-27-1) 28 [GetItemsByIdsSoapIn](#page-30-2) 31 [GetItemsByIdsSoapOut](#page-30-3) 31 [GetItemsXMLDataSoapIn](#page-32-0) 33 [GetItemsXMLDataSoapOut](#page-33-2) 34 [GetListItemsSoapIn](#page-36-1) 37 [GetListItemsSoapOut](#page-36-2) 37 [ListPictureLibrarySoapIn](#page-38-0) 39 [ListPictureLibrarySoapOut](#page-39-2) 40 [RenameSoapIn](#page-41-0) 42 [RenameSoapOut](#page-41-1) 42 [UploadSoapIn](#page-45-1) 46 [UploadSoapOut](#page-45-2) 46 [simple types](#page-13-3) 14 [SOAPFaultDetailscomplex type](#page-12-0) 13 [syntax](#page-11-4) 12 [transport](#page-11-5) 12

#### **N**

[Namespaces](#page-11-3) 12 [Normative references](#page-8-1) 9

#### **O**

**Operations** [CheckSubwebAndList](#page-15-1) 16 [CreateNewFolder](#page-18-2) 19 [Delete](#page-20-0) 21 [Download](#page-23-0) 24 [Edit](#page-27-2) 28 [GetItemsByIds](#page-29-0) 30 [GetItemsXMLData](#page-32-1) 33 [GetListItems](#page-35-0) 36 [ListPictureLibrary](#page-38-1) 39 [Rename](#page-40-1) 41 [Upload](#page-44-0) 45 [Overview \(synopsis\)](#page-9-0) 10

#### **P**

Parameters - [security index](#page-53-1) 54 [Preconditions](#page-10-3) 11 [Prerequisites](#page-10-3) 11 [Product behavior](#page-67-0) 68 Protocol Details [overview](#page-14-1) 15

#### **R**

[References](#page-7-2) 8 [informative](#page-8-0) 9 [normative](#page-8-1) 9 [Relationship to other protocols](#page-9-1) 10 [Rename folder example](#page-48-2) 49

#### **S**

Security [implementer considerations](#page-53-0) 54 [parameter index](#page-53-1) 54 Sequencing rules [server](#page-14-3)<sub>15</sub> Server [abstract data model](#page-14-0) 15 [CheckSubwebAndList operation](#page-15-1) 16 [elements](#page-16-3) 17 [messages](#page-15-2) 16 [CreateNewFolder operation](#page-18-2) 1 9 [elements](#page-19-2) 20 [messages](#page-18-3) 19 [Delete operation](#page-20-0) 21 [complex types](#page-22-2) 23 [elements](#page-21-3) 22 [messages](#page-21-4) 22 [Download operation](#page-23-0) 24 [complex types](#page-26-1) 27 [elements](#page-24-3) 25 [messages](#page-24-4) 25 [Edit operation](#page-27-2) 28 [elements](#page-27-3) 28 [messages](#page-27-4) 28 [GetItemsByIds operation](#page-29-0) 30 [complex types](#page-31-1) 32 [elements](#page-30-4) 31 [messages](#page-29-1) 30 [GetItemsXMLData operation](#page-32-1) 33 [complex types](#page-34-1) 35 [elements](#page-33-3) 34 [messages](#page-32-2) 33 [GetListItems operation](#page-35-0) 36 [elements](#page-36-3) 37 [messages](#page-36-4) 37 [initialization](#page-14-2) 15 [ListPictureLibrary operation](#page-38-1) 39 [complex types](#page-39-3) 40 [elements](#page-39-4) 40 [messages](#page-38-2) 39 [local events](#page-47-0) 48 [message processing](#page-14-3) 15 [overview](#page-14-1) 15 [Rename operation](#page-40-1) 41 [complex types](#page-43-2) 44 [elements](#page-42-2) 43 [messages](#page-41-2) 42 [sequencing rules](#page-14-3) 15 [timer event](#page-47-1)s 48 [timers](#page-14-4) 15 [Upload operation](#page-44-0) 45 [elements](#page-45-3) 46 [messages](#page-45-4) 46 [Simple types](#page-13-3) 14 [SOAPFaultDetailscomplex type](#page-12-0) 13 [Standards assignments](#page-10-4) 11 Syntax [messages](#page-11-4) - overview 12

## **T**

Timer events

*[MS -IMAGS] — v20140721 Imaging Service Protocol* 

*Copyright © 2014 Microsoft Corporation.* 

```
server 48
Timers
  server 15
Tracking changes 69
Transport 12
Types
  complex 12
  simple 14
```
## **U**

[Upload image example](#page-49-0) 50

### **V**

[Vendor-extensible fields](#page-10-2) 11 [Versioning](#page-10-1) 11

### **W**

**[WSDL](#page-54-0) 55** 

*[MS-IMAGS] — v20140721 Imaging Service Protocol* 

*Copyright © 2014 Microsoft Corporation.*